# **Modbus® RTU Serial Communications User Manual**

51-52-25-66 Revision T February 2013

# **About This Document**

### **Abstract**

This document provides generic information for Honeywell instruments implementing the Modbus RTU Serial Communications protocol. Configuration information relating to specific devices is supplied in separate user manuals. Refer to 1.2 Modbus RTU Configuration Interface for a list of instruments and the corresponding configuration interface user manuals.

### **Contacts**

### **World Wide Web**

The following lists Honeywell's World Wide Web sites that will be of interest to our customers.

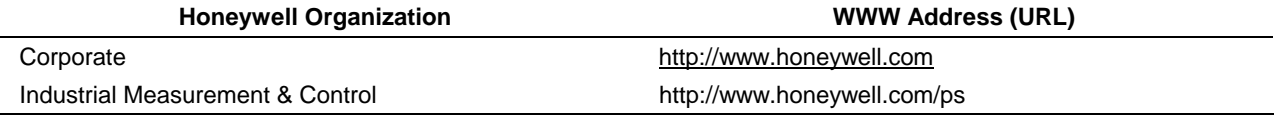

### **Telephone**

Contact us by telephone at the numbers listed below.

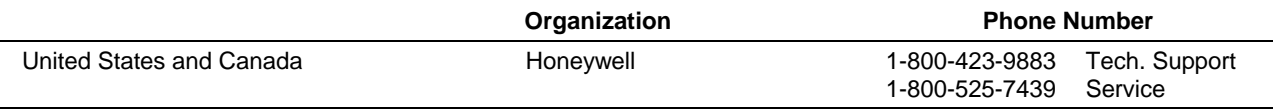

### **Revision Information**

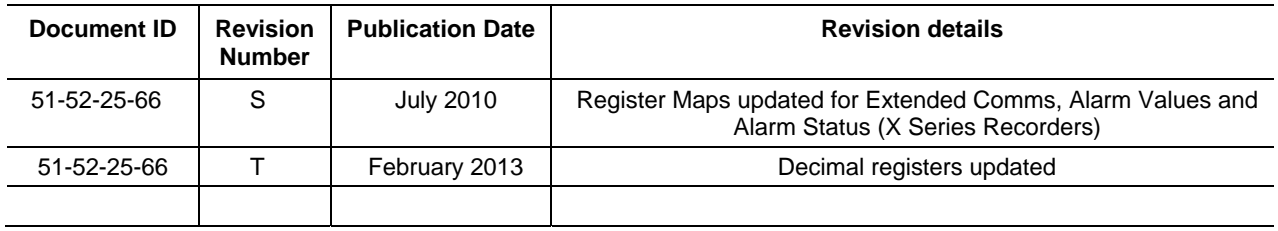

# **Contents**

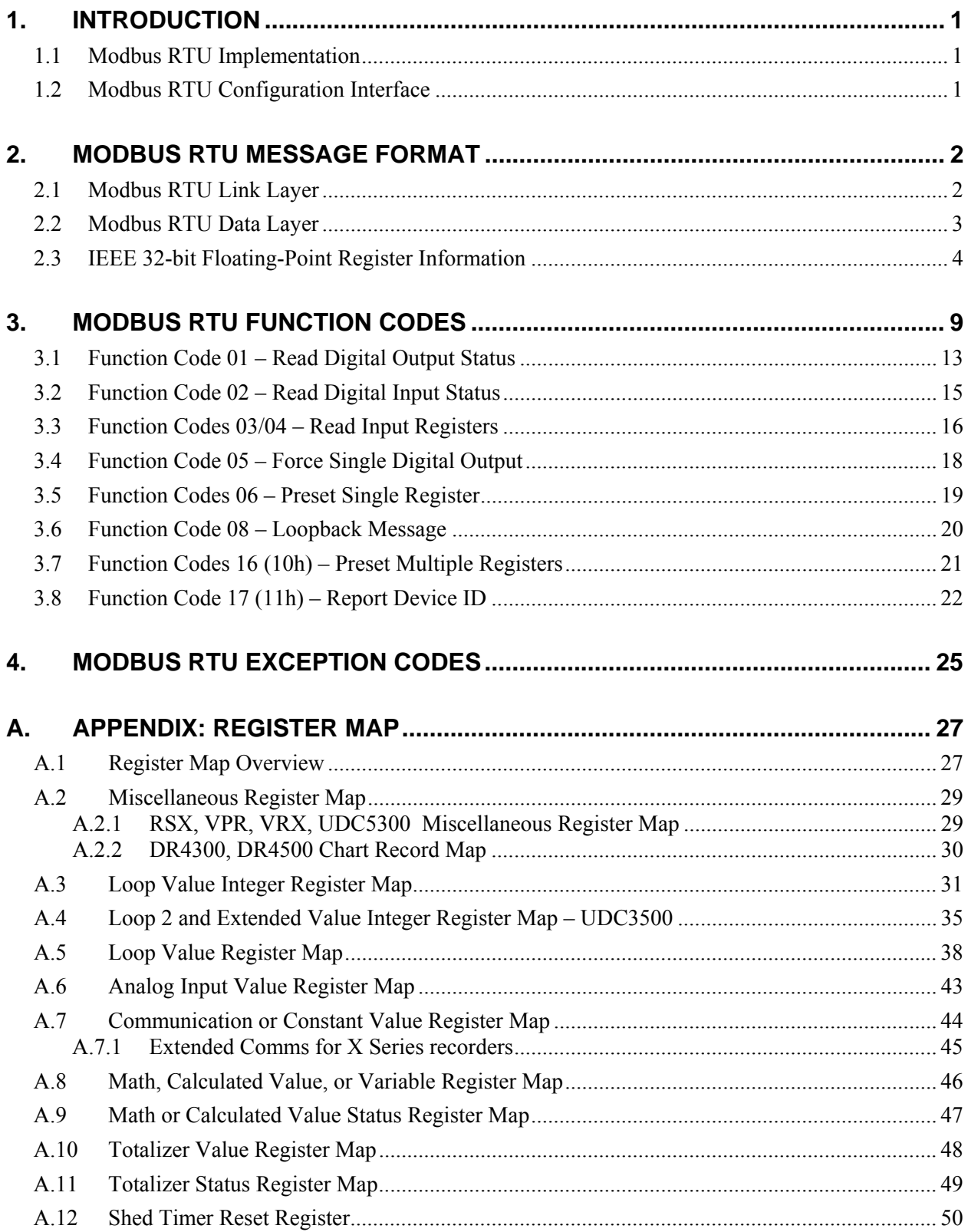

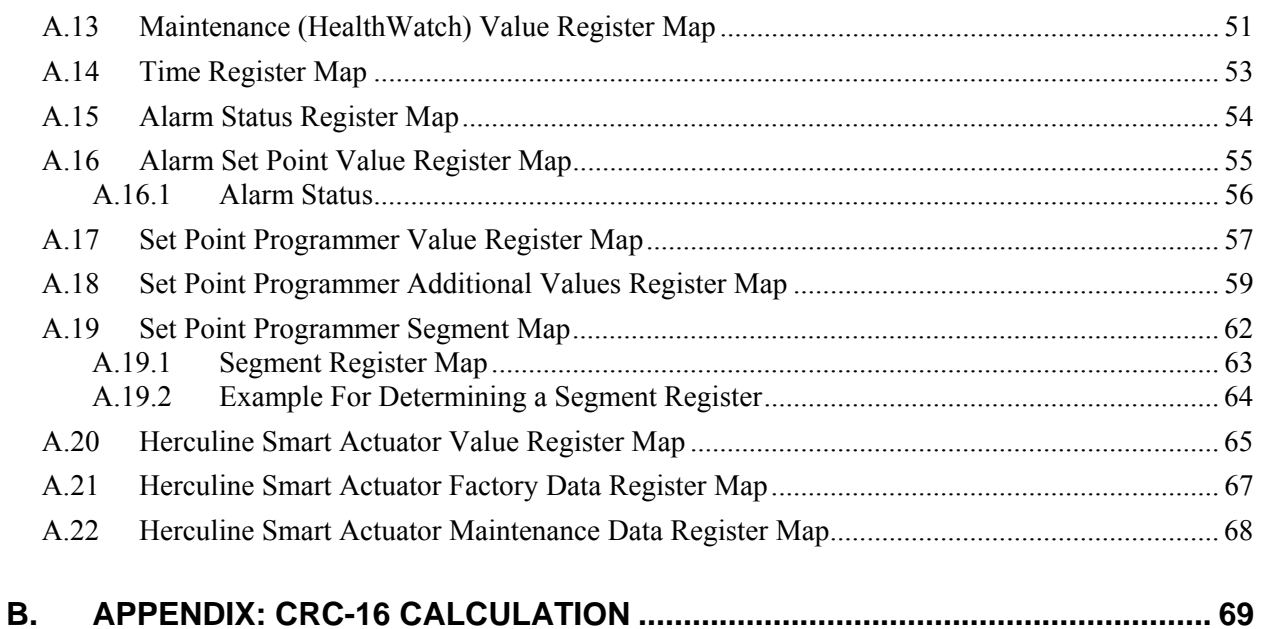

# **Tables**

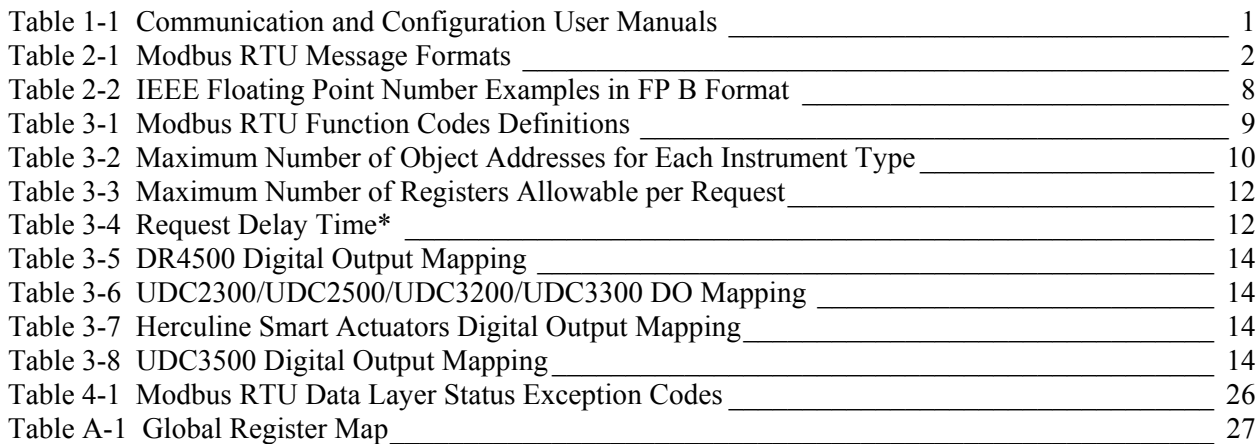

# **Figures**

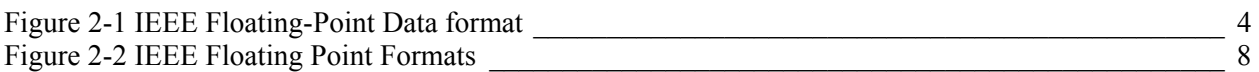

# **1. Introduction**

### **1.1 Modbus RTU Implementation**

This implementation is designed to provide a popular data exchange format connecting these instruments to both Honeywell and foreign master devices. The Modbus RTU allows the instrument to be a citizen on a data link shared with other devices that subscribe to the Modbus RTU RS-485 specification.

These instruments DO NOT emulate any MODICON type device. The Modbus RTU specification is respected in the physical and data link layers. The message structure of the Modbus RTU function codes is employed and standard IEEE 32-bit floating point and integer formats are used. Data register mapping is unique to these instruments. The definition in Table 2-1 is the register mapping for many Honeywell instruments and the corresponding parameter value within those instruments.

### **1.2 Modbus RTU Configuration Interface**

This user manual does not include the configuration interfaces for the instruments supporting the Modbus RTU Protocol. The following table describes the references to the specific instrument's communication and configuration user manuals.

| <b>Instrument Model</b>             | <b>User Manual Part Number</b>                                           |
|-------------------------------------|--------------------------------------------------------------------------|
| RSX, VPR, VRX, UDC5300              | 51-52-25-68                                                              |
| Minitrend V5, Multitrend Plus<br>V5 | 43-TV-25-08 Communications Manual                                        |
| eZtrend V5                          | 43-TV-25-08 Communications Manual V5 (Modbus TCP/IP only)                |
| QX and SX (X Series)                | 43-TV-25-30                                                              |
| DR4300                              | 51-52-25-71                                                              |
| DR4500                              | 51-52-25-69                                                              |
| <b>UDC2300</b>                      | 51-52-25-75                                                              |
| <b>UDC3300</b>                      | 51-52-25-70<br>51-52-25-38 UDC3000A Modbus 485 RTU Communications Manual |
| <b>DPR100</b>                       | US1I-6149 DPR100C-DPR100D Communication Option Manual                    |
| DPR180/DPR250                       | EN1I-6189 DPR180/DPR250 Communication Option Manual                      |
| 10260S/11280S/<br>SA201/SA2002      | 51-52-25-103 Modbus Configuration Interface for Herculine Actuators      |
| <b>UDC2500</b>                      | 51-52-25-127                                                             |
| <b>UDC2500 Limit Controller</b>     | 51-52-25-118                                                             |
| <b>UDC3200</b>                      | 51-52-25-119                                                             |
| <b>UDC3500</b>                      | 51-52-25-120                                                             |

**Table 1-1 Communication and Configuration User Manuals**

## **2. Modbus RTU Message Format**

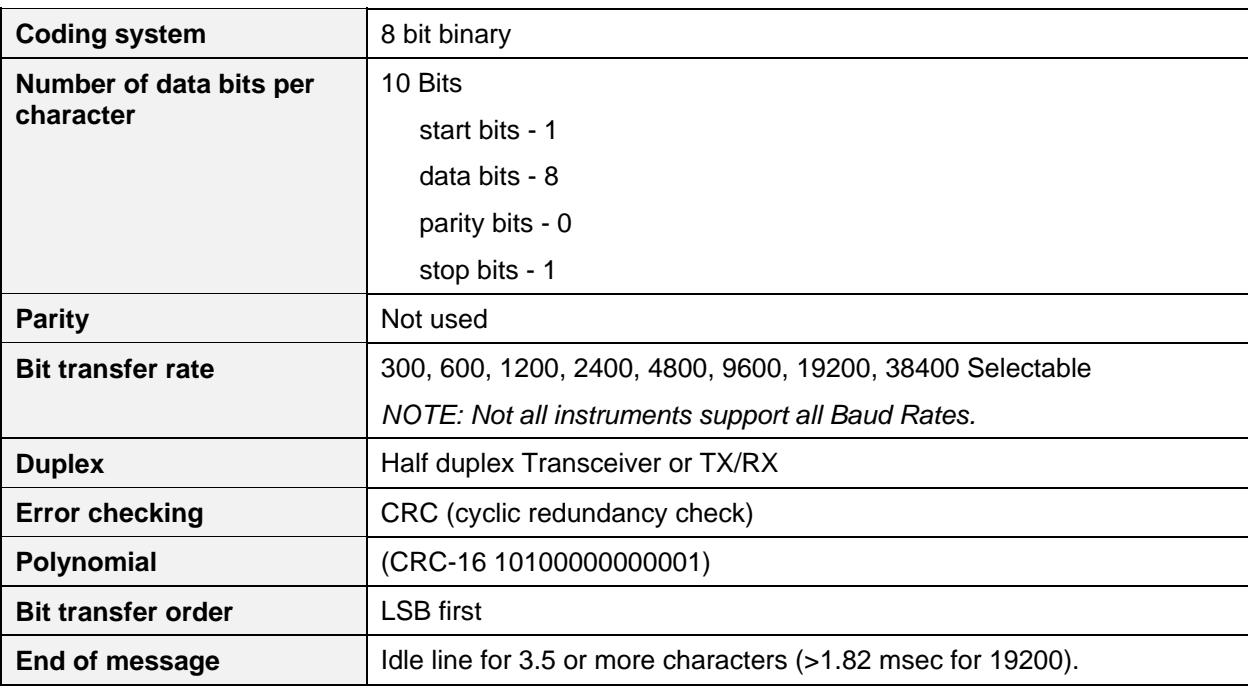

### **Table 2-1 Modbus RTU Message Formats**

### **2.1 Modbus RTU Link Layer**

The link layer includes the following properties/behaviors:

- **Slave address recognition,**
- Start / End of Frame detection,
- **CRC-16** generation / checking,
- Transmit / receive message time-out,
- **Buffer overflow detection,**
- **Framing error detection,**
- Idle line detection.

Errors detected by the physical layer in messages received by the slave are ignored and the physical layer automatically restarts by initiating a new receive on the next idle line detection.

#### **General Modbus RTU message format**

#### **Query message format**

[Slave Address, Function Code, Function code dependent data, CRC 16]

#### **Response message format**

[Slave Address, Function Code\*, Function code dependent data, CRC 16]

\* If an error is detected in a valid message the response function code is modified by adding 80 (hex) and the function code dependent data is replaced by an exception response code as described in *Section 4 - Modbus RTU Exception Codes.*

Between messages, the RS-485 link is in a high impedance state. During this time receiving devices are more susceptible to noise generated false start of messages. Although noise-generated messages are rejected due to address, framing, and CRC checking, they can cause the loss of a good message when they are included in the message stream. In the slave, the transmitting device enables its transmitter line driver and forces an idle line state onto the link for three character time slots prior to transmitting. This action forces termination of any noise generated messages and improves message frame synchronization.

### **2.2 Modbus RTU Data Layer**

The data layer includes:

- Diagnostic loopback,
- Function code recognition / rejection,
- $\bullet$  Busy / repoll,
- Data error code generation

Errors detected by the data layer are rejected and the slave responds to the polling device with a Modbustype status exception error. A summary of the Modbus status exception codes is listed in *Section 4 - Modbus RTU Exception Codes* 

### **2.3 IEEE 32-bit Floating-Point Register Information**

The Modbus applications support IEEE 32-bit floating-point information for several of the function codes.

### **IEEE Floating-Point Data Format**

The formula for calculating the floating-point number is:

mantissa x 2 (exponent -127)

(23 bit signed binary with 8 bit biased binary exponent)

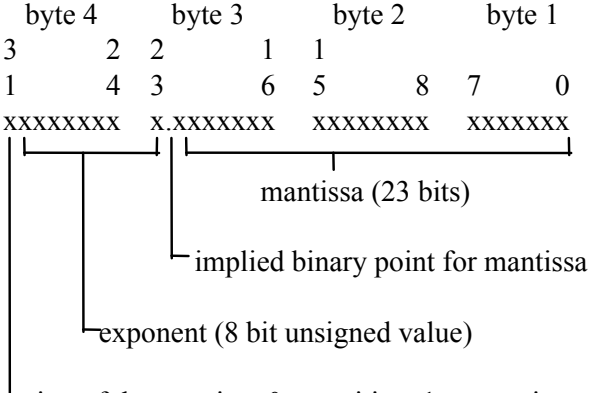

sign of the mantissa  $0 =$  positive,  $1 =$  negative

**Figure 2-1 IEEE Floating-Point Data format** 

### **Mantissa and Sign**

The mantissa is defined by a sign bit (31), and a 23-bit binary fraction. This binary fraction is combined with an "implied" value of 1 to create a mantissa value, which is greater than or equal to 1.0 and less than 2.0.

The mantissa is positive if the sign bit is zero (reset), and negative if the sign bit is one (set). For example:

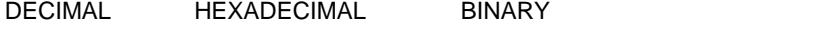

100 42C80000 01000010 11001000 00000000 00000000

The sign bit (31) is zero, indicating a positive mantissa. Removing the sign bits and exponent bits, the mantissa becomes:

HEXADECIMAL BINARY

480000 xxxxxxxx x1001000 00000000 00000000

Add an "implied" value of one to the left of the binary point:

BINARY

1.1001000 00000000 00000000

Using positioned notation, this binary number is equal to:

 $1.0 + (1x2^{-1}) + (0x2^{-2}) + (0x2^{-3}) + (1x2^{-4}) = 1.0 + 0.5 + 0.0 + 0.0 + 0.0625 = 1.5625$ 

### **Exponent**

The exponent is defined by an unsigned 8-bit binary value (bits 23 through 30). The value of the exponent is derived by performing a signed subtraction of 127 (decimal) from the 8-bit exponent value.

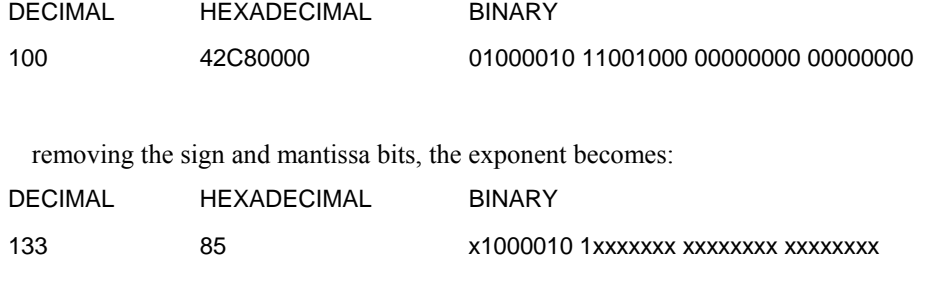

or:

 $1x2^7 + 0x2^6 + 0x2^5 + 0x2^4 + 0x2^3 + 1x2^2 + 0x2^1 + 1x2^0$ 

Subtract a bias of 127 (decimal) from the exponent to determine its value:  $133 - 127 = 6$ .

### **Mantissa and Exponent Combination**

Combining the mantissa and exponent from the two previous examples:

float number = mantissa x  $2^{\text{exponent}}$ float number =  $1.5625 \times 2^6 = 1.5625 \times 64 = 100.0$ 

Below is a list of sample float values in IEEE format:

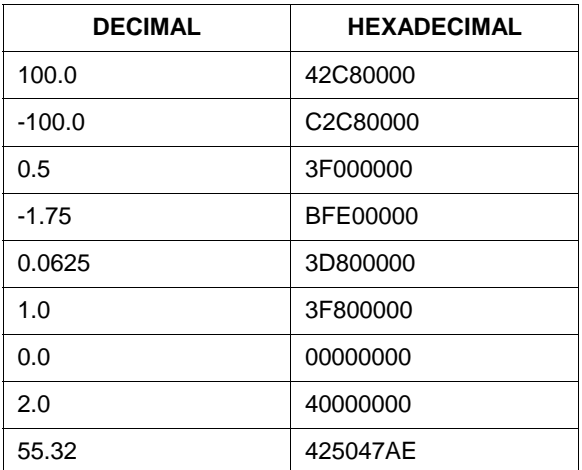

#### **Reserved Operands**

Per the Standard certain exceptional forms of floating-point operands are excluded from the numbering system. These are as follows:

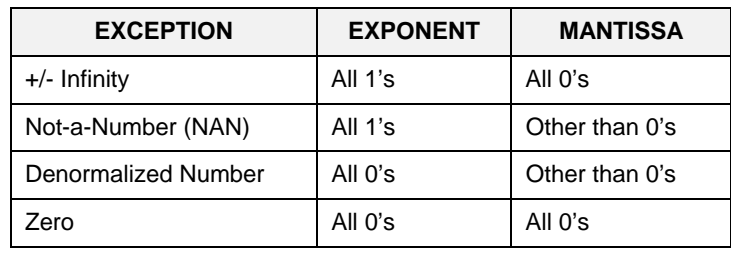

### **Modbus Double Register Format**

Each IEEE 32-bit floating point number requires two consecutive registers (four bytes) starting with the register defined as the starting register for the information. The stuffing order of the bytes into the two registers differs among Modbus hosts. The selections are:

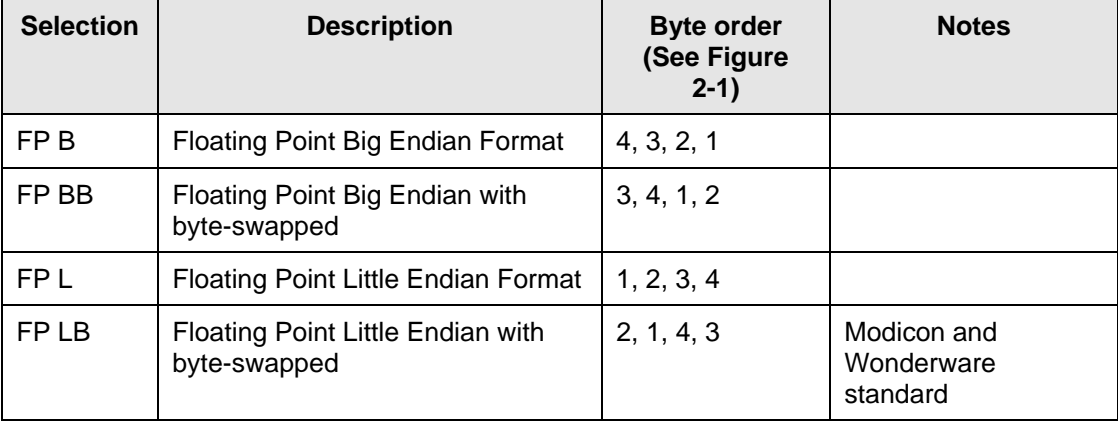

See IEEE Formats starting on next page.

### **IEEE Floating Point Formats**

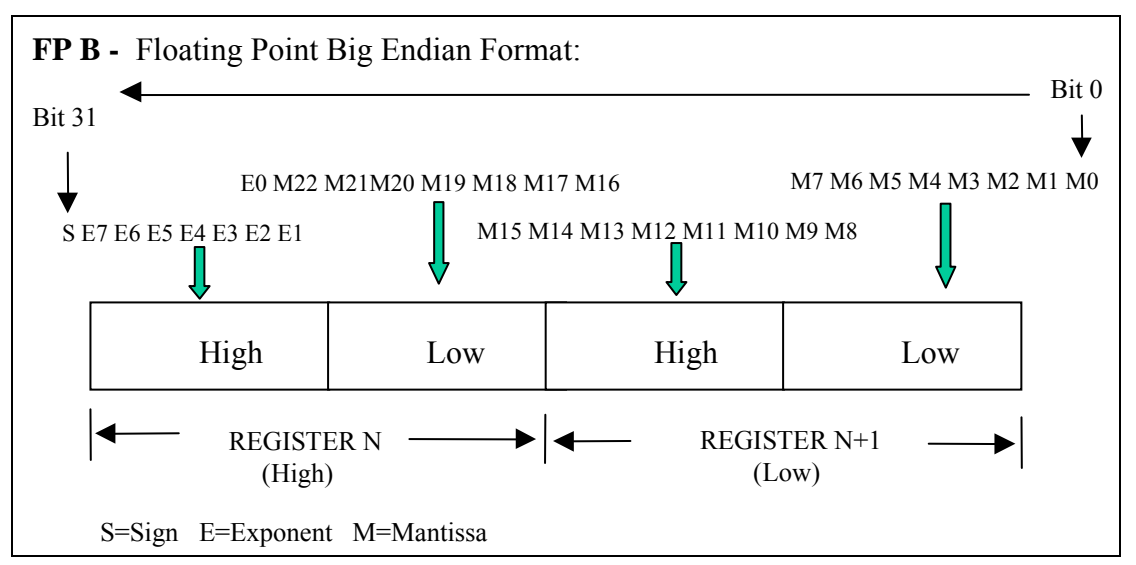

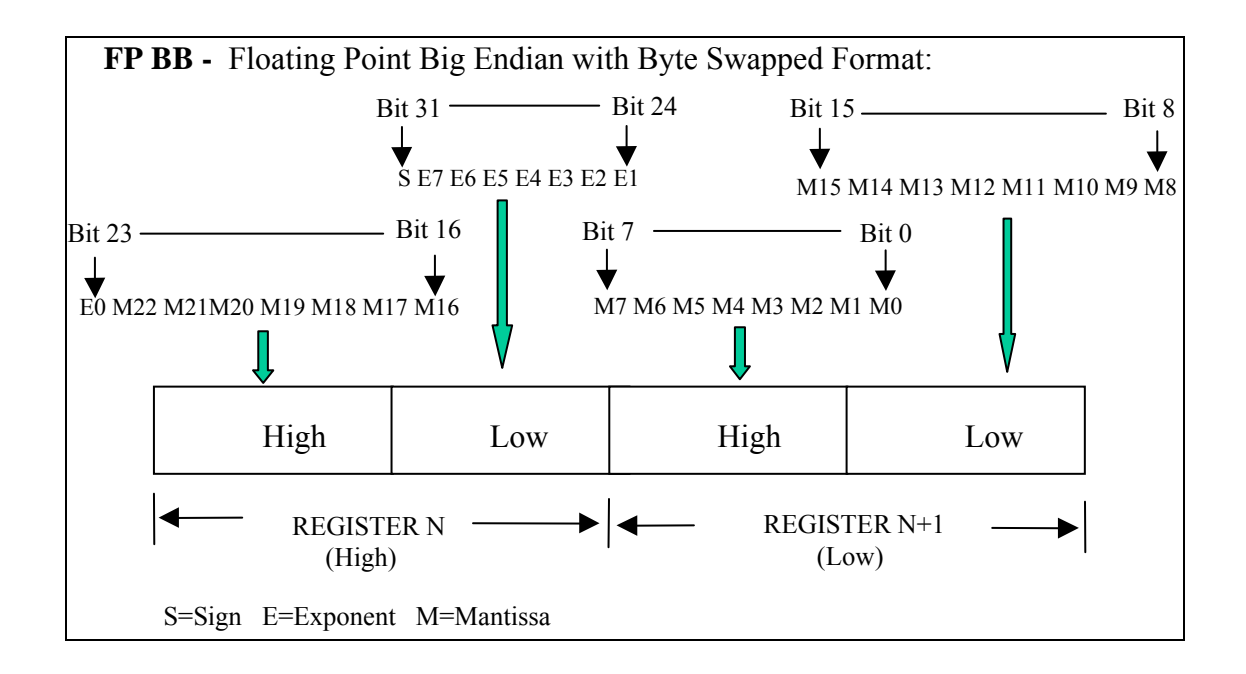

### **continued next page**

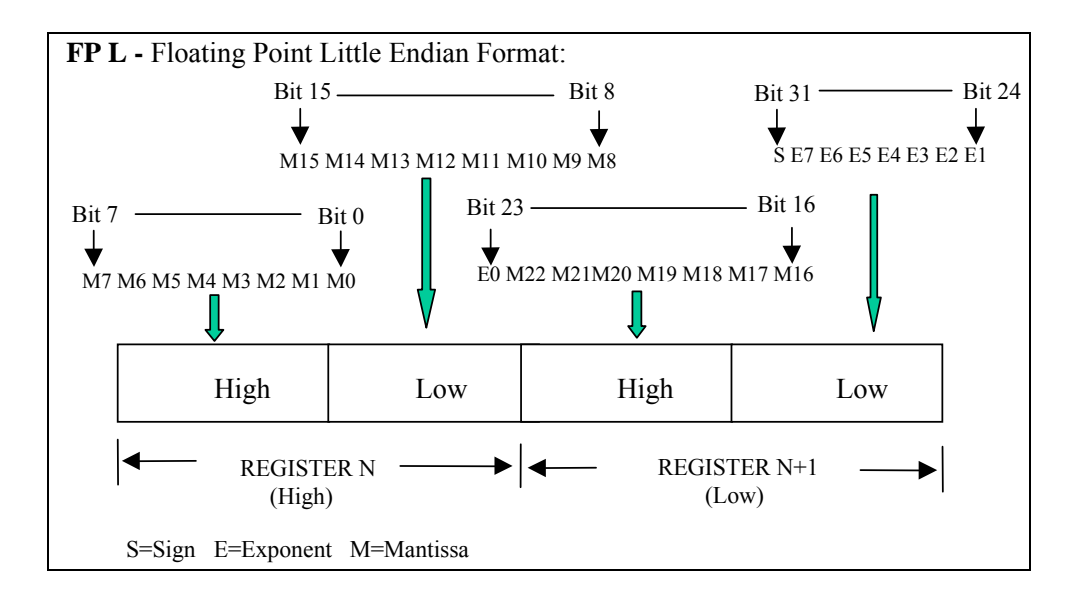

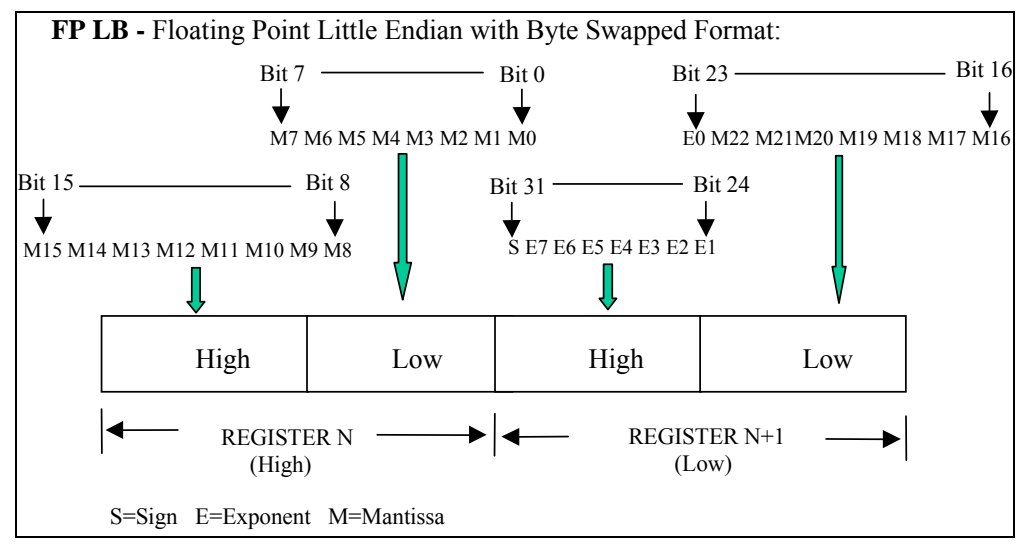

**Figure 2-2 IEEE Floating Point Formats**

| Value     | IEEE FP B                |            | <b>Register N</b> | <b>Register N+1</b> |     |  |
|-----------|--------------------------|------------|-------------------|---------------------|-----|--|
| (decimal) | <b>LSB</b><br><b>MSB</b> | high       | low               | high                | low |  |
| 100.0     | 42C80000h                | 42h        | C8h               | 00h                 | 00h |  |
| 55.32     | 425D47AEh                | 42h        | 5Dh               | 47h                 | AEh |  |
| 2.0       | 40000000h                | 40h        | 00h               | 00h                 | 00h |  |
| 1.0       | 3F800000h                | 3Fh        | 80h               | 00h                 | 00h |  |
| $-1.0$    | BF800000h                | <b>BFh</b> | 80h               | 00h                 | 00h |  |

**Table 2-2 IEEE Floating Point Number Examples in FP B Format** 

# **3. Modbus RTU Function Codes**

The Honeywell Universal Modbus RTU protocol uses a subset of the standard Modbus RTU function codes to provide access to process-related information. Several MODICON function codes are employed. It is appropriate to define instrument-specific "user-defined" function codes. Several standard Modbus RTU function codes are supported. These standard function codes provide basic support for IEEE 32-bit floating point numbers and 16-bit integer register representation of instrument's process data.

Repolling of data is not supported by these instruments.

| <b>Function Code</b> | <b>Name</b>                                             | <b>Usage</b>                                                                                                    |
|----------------------|---------------------------------------------------------|----------------------------------------------------------------------------------------------------|
| 01                   | <b>Read Coil Status</b>                                 | Read the State of a Digital Output                                                                                                    |
| 02                   | <b>Read Input Status</b>                                | Read the State of a Digital Input                                                                                                    |
| 03<br>04             | Read Holding Registers /<br><b>Read Input Registers</b> | Read Data in 16 bit Register Format (high/low). Used to<br>read integer or floating point process data. Registers<br>are consecutive and are imaged from the instrument to                                                                                         |
| 05                   | Force Single Coil                                       | the host.<br>Write data to force Digital Output ON/OFF<br>Values of FF 00 forces DO ON<br>Values of 00 00 forces DO OFF<br>Values of FF FF releases the force of the DO<br>All other values are illegal and will not affect the DO.<br>RSX, VPR, VRX, UDC5300 ONLY |
| 06                   | <b>Preset Single Register</b>                           | Write Data in 16-bit Integer Format (high/low) ONLY.                                                                                                    |
| 08                   | Loopback Test                                           | Used for diagnostic testing of the communications port.                                                                                                    |
| 16 (10h)             | <b>Preset Multiple Registers</b>                        | Write Data in 16-bit Format (high/low). Used to write<br>integer and floating point override data. Registers<br>are consecutive and are imaged from the host to the<br>instrument.                                                                                 |
|                      |                                                         | Note: UDC will write floating point data using this<br><b>Function Code</b>                                                                                                    |
| 17 (11h)             | Report Device ID                                        | Read instrument ID and connection information, ROM<br>version, etc.                                                                                                    |
| 20 (14h)             | <b>Read General Reference</b>                           | Used to Read or upload the instrument's configuration<br>into the host device. See Section 1.2 - Modbus RTU<br>Configuration Interface for a reference to the User<br>Manual for the specific instrument.                                                          |
| 21 (15h)             | <b>Write General Reference</b>                          | Used to Write or download an instrument's<br>configuration into the instrument from a host device.<br>See Section 1.2 - Modbus RTU Configuration Interface<br>for a reference to the User Manual for the specific<br>instrument.                                   |

**Table 3-1 Modbus RTU Function Codes Definitions**

|                                                |                |                                                 |                |                   |                   | Part 1            |                   |                   |                                                      |                    |
|------------------------------------------------|----------------|-------------------------------------------------|----------------|-------------------|-------------------|-------------------|-------------------|-------------------|------------------------------------------------------|--------------------|
| <b>Object Name</b>                             | <b>RSX</b>     | <b>VRX100</b><br><b>VRX150</b><br><b>VPR100</b> | <b>VRX180</b>  | <b>DR</b><br>4300 | <b>DR</b><br>4500 | <b>DPR</b><br>100 | <b>DPR</b><br>180 | <b>DPR</b><br>250 | <b>Herculine</b><br><b>Smart</b><br><b>Actuators</b> | See Sub<br>section |
| <b>Alarms Status</b>                           | 12             | 16                                              | 96             | $\overline{2}$    | 6                 | 12                | 48                | 64                | 4                                                    | A.15               |
| Alarm Set Point<br>Value                       | 12             | 16                                              | 96             | $\overline{2}$    | 6                 | 12                | 48                | 64                | 8                                                    | A.16               |
| Analog Inputs                                  | 6              | 12                                              | 48             | $\mathbf{1}$      | $\overline{4}$    | 6                 | 24                | 64                | 1                                                    | A.6                |
| Analog Output                                  | 6              | 8                                               | 16             | 1                 | $\overline{2}$    | 4                 | 8                 | 8                 | 1                                                    | N/A                |
| Comm. or<br>Constant<br>Values                 | 10             | 16                                              | 32             | 0                 | 0                 | 6                 | 24                | 32                | $\overline{0}$                                       | A.7                |
| Discrete Input                                 | 6              | 24                                              | 36             | $\overline{2}$    | $\overline{2}$    | $\overline{4}$    | 36                | 48                | $\mathbf{1}$                                         | N/A                |
| <b>Discrete</b><br>Output/Coil                 | 6              | 24                                              | 36             | $\overline{2}$    | 6                 | 12                | 36                | 48                | 4                                                    | N/A                |
| Loop                                           | $\overline{2}$ | $\overline{4}$                                  | 8              | $\mathbf{1}$      | $\overline{2}$    | 0                 | $\overline{0}$    | $\Omega$          | $\Omega$                                             | A.5                |
| Math,<br>Calculated, or<br>Variable Value      | 24             | 32                                              | 64             | $\overline{0}$    | $\mathbf 1$       | 6                 | 24                | 32                | $\overline{2}$                                       | A.8                |
| Math or<br>Calculated<br><b>Value Status</b>   | 24             | 32                                              | 64             | $\overline{0}$    | $\mathbf{1}$      | 6                 | 24                | 32                | $\mathbf 0$                                          | A.9                |
| <b>Set Point</b><br>Programmer<br>Value        | 0              | 4                                               | $\overline{4}$ | $\mathbf{1}$      | $\overline{2}$    | 0                 | $\mathbf 0$       | $\mathbf 0$       | $\mathbf 0$                                          | A.17               |
| Segments per<br><b>Set Point</b><br>Programmer | $\Omega$       | 63                                              | 63             | 24                | 12                | $\Omega$          | $\mathbf 0$       | $\mathbf 0$       | $\Omega$                                             | A.19               |
| <b>Totalizer</b>                               | 6              | 12                                              | 48             | 1                 | $\overline{4}$    | $\mathbf 0$       | $\mathbf 0$       | $\mathbf 0$       | $\mathbf 0$                                          | A.11               |

**Table 3-2 Maximum Number of Object Addresses for Each Instrument Type** 

### **Table 3-2 Maximum Number of Object Addresses for Each instrument Type**

**Part 2** 

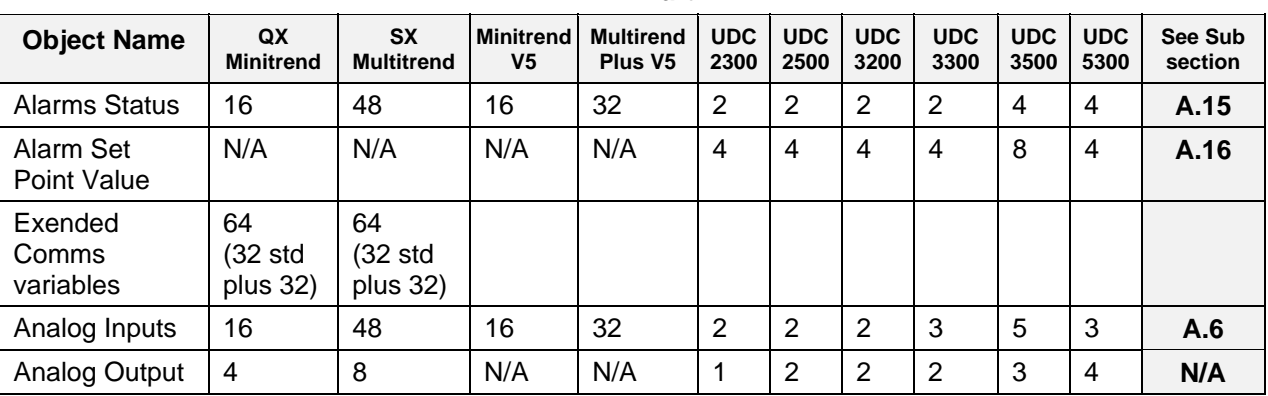

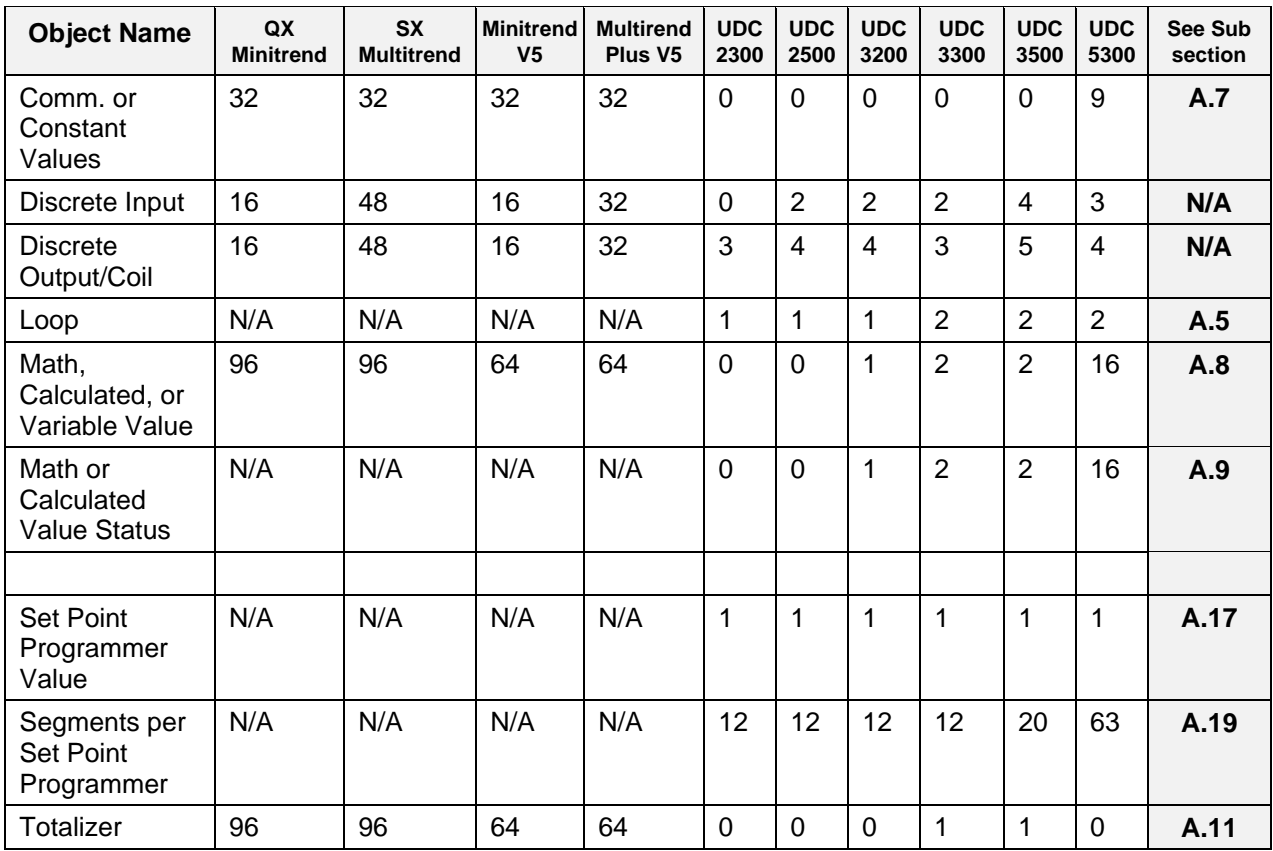

### ATTENTION

- Values depend on each instrument's model number.
- DPR products only support Analog Inputs, Communication Values, and Math Values per this document at this time. Please reference *US1I-6149 DPR100C-DPR100D Communication Option Manual* and *EN1I-6189 DPR180/DPR250 Communication Option Manual* for details pertaining to Alarms, Digital Inputs, and Digital Outputs.

| <b>Function</b><br>Code | X Series<br><b>Recorders</b><br>QX and SX | Minitrend V5,<br><b>Multitrend</b><br>Plus V <sub>5</sub> | RSX, VPR,<br>VRX,<br><b>UDC5300</b> | <b>DPR100,</b><br><b>DPR180,</b><br><b>DPR250</b> | DR4300,<br><b>DR4500</b>                                                                                       | <b>UDC3300.</b><br><b>UDC2300.</b><br><b>UDC2500.</b><br><b>UDC3200,</b><br><b>UDC3500</b>                  | <b>Herculine</b><br><b>Smart</b><br><b>Actuators</b>                                               |
|-------------------------|-------------------------------------------|-----------------------------------------------------------|-------------------------------------|---------------------------------------------------|----------------------------------------------------------------------------------------------------|----------------------------------------------------------------------------------------------------|----------------------------------------------------------------------------------------------------|
| 1, 2                    | <b>See</b><br>Table 3-2                   | See<br>Table 3-2                                          | See<br>Table 3-2                    | See<br>Table 3-2                                  | See<br>Table 3-2                                                                                               | See<br>Table 3-2                                                                                            | See<br>Table 3-2                                                                                   |
| 3, 4                    | 192 Registers<br>96 Floats                | 128 Registers<br>64 Floats                                | 127<br>Registers<br>63 Floats       | 64 Registers<br>32 Floats                         | 82 Registers<br>41 Floats                                                                                      | 22 Registers<br>11 Floats                                                                                   | 32 Registers<br>16 Floats                                                                          |
| 5                       | 1                                         | 1                                                         | 1 Coil                              | <b>Not</b><br>Supported                           | <b>Not</b><br>Supported                                                                                        | <b>Not</b><br>Supported                                                                                     | Not Supported                                                                                      |
| 6                       |                                           | 1                                                         | 1 Register                          | 1 Register                                        | 1 Register                                                                                                    | 1 Register                                                                                                  | 1 Register                                                                                         |
| 10 <sub>h</sub>         | 128 Registers<br>64 Floats                | 64 Registers<br>32 Float                                  | 127<br>Registers<br>63 Floats       | 64 Registers<br>32 Floats                         | 42 Floats<br><b>FLOATS</b><br>$ONLY -$<br><b>CAN NOT</b><br><b>WRITE</b><br><b>INTEGER</b><br><b>REGISTERS</b> | 1 Float<br><b>FLOAT</b><br>$ONLY -$<br><b>CAN NOT</b><br><b>WRITE</b><br><b>INTEGER</b><br><b>REGISTERS</b> | 16 Floats<br><b>FLOATS ONLY</b><br>– CAN NOT<br><b>WRITE</b><br><b>INTEGER</b><br><b>REGISTERS</b> |

**Table 3-3 Maximum Number of Registers Allowable per Request** 

### **Table 3-4 Request Delay Time\***

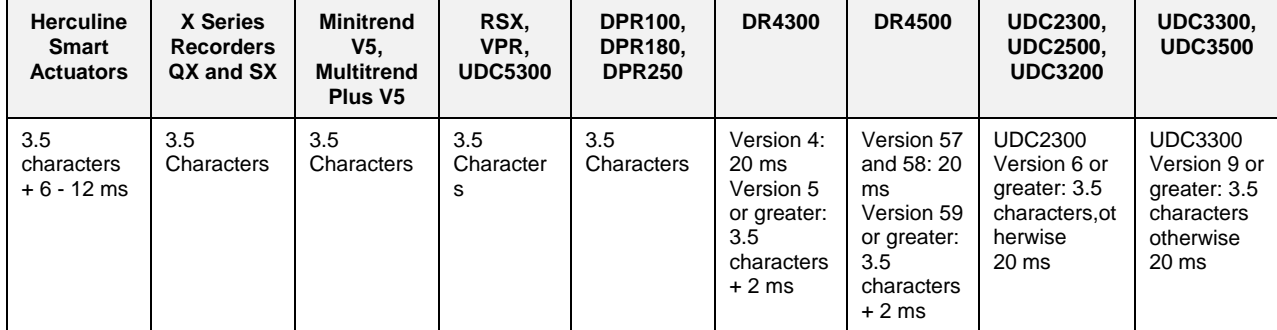

\*The link's time delay will be the worse case for the units connected. For example, if a link has a DPR180 and a UDC3300 connected, the link must observe a request delay of 20 ms.

### **3.1 Function Code 01 – Read Digital Output Status**

### **Description**

Function code 01 (0X references) is used to read a Digital Output's (DO) ON/OFF status of the slave device in a binary data format. All binary data transferred using function code 01 is mapped into bytes.

The specific number of Dos available in an instrument or available via one Function Code 01 message is instrument-model specific.

Broadcast is not supported.

### **Query**

The query message specifies the starting DO and the quantity of coils to read. Dos are addressed starting at zero: DO 1 through 16 are addressed as 0 through 15 respectively.

**Query message format for function code 01** 

| Slave<br>Address | Function<br>Code | <b>Starting</b><br>Address<br>High | <b>Starting</b><br>Address<br>LOW | Number<br>DO<br>High | Number<br>DΟ<br>Low | CRC | CRC |
|------------------|------------------|------------------------------------|-----------------------------------|----------------------|---------------------|-----|-----|
|------------------|------------------|------------------------------------|-----------------------------------|----------------------|---------------------|-----|-----|

Example: Read Dos number 1 to 7 from slave at address 02.

```
 02 01 00 00 00 07 CRC CRC
```
### **Response**

The DO status in the response message is packed as one DO per bit of the data field. Status is indicated as: 1  $=$  ON;  $0 =$  OFF. The LSB of the first data byte contains the DO addressed in the query. The other Dos follow toward the high order end of this byte, and from low order to high order in subsequent bytes.

If the returned DO quantity is not a multiple of eight, the remaining bits in the final data byte will be padded with zeros (toward the high order end of the byte). The byte count field specifies the quantity of data bytes returned.

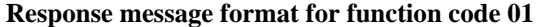

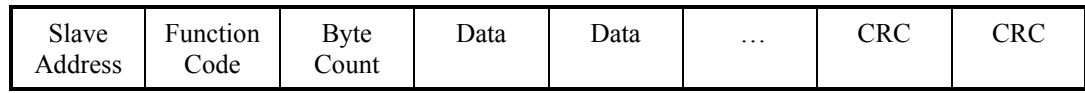

Example: Dos number 2 and 7 are on, all others are off.

02 01 01 42 CRC CRC

In the response the status of Dos  $1 - 7$  is shown as the byte value 42 hex, or 0100 0010 binary. DO 8 is the MSB of this byte, and DO 1 is the LSB. Left to right, the status of DO 7 through 1 is: ON-OFF-OFF-OFF-OFF-ON-OFF. DO #8 was not requested and so bit #7 or the MSB was padded with a 0.

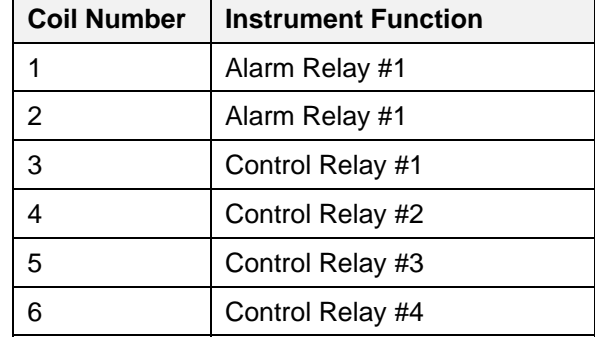

### **Table 3-5 DR4500 Digital Output Mapping**

### **Table 3-6 UDC2300/UDC2500/UDC3200/UDC3300 DO Mapping**

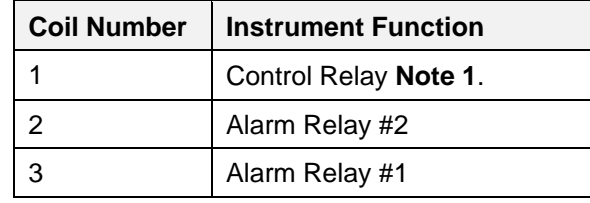

**Note 1.** The reading of this bit is valid only for Relay Output Type configurations. Not valid for current outputs

### **Table 3-7 Herculine Smart Actuators Digital Output Mapping**

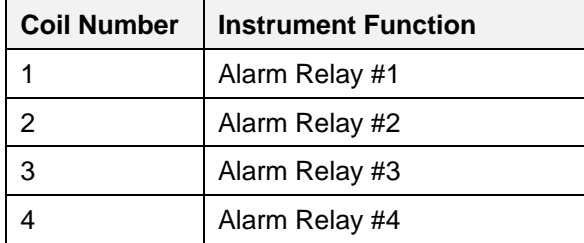

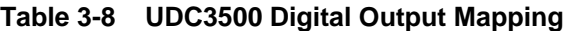

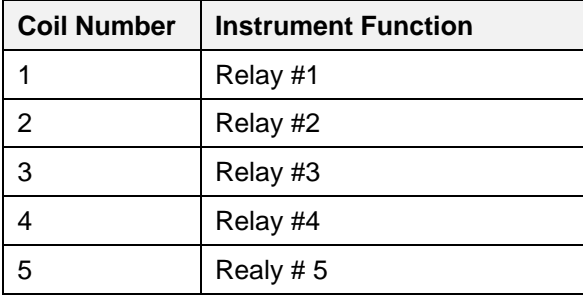

### **3.2 Function Code 02 – Read Digital Input Status**

### **Description**

Function code 02 (1X references) is used to read a Digital Input's (DI) ON/OFF status of the slave device in a binary data format. All binary data transferred using function code 02 is mapped into bytes.

The specific number of inputs available in an instrument or available via one Function Code 02 message is instrument-model specific.

Broadcast is not supported.

### **Query**

The query message specifies the starting input and the quantity of inputs to read. Inputs are addressed starting at zero: Input 1 through 16 are addressed as 0 through 15 respectively

**Query message format for function code 02** 

| Function<br>Slave<br><b>Starting</b><br>Address<br>Address<br>Code<br>High | <b>Starting</b><br>Address<br>LOW | Number<br>Inputs<br>High | Number<br>Inputs<br>LOW | CRC | CRC |
|----------------------------------------------------------------------------|-----------------------------------|--------------------------|-------------------------|-----|-----|
|----------------------------------------------------------------------------|-----------------------------------|--------------------------|-------------------------|-----|-----|

Example: Read inputs number 1 to 7 from slave at address 02.

02 02 00 00 00 07 CRC CRC

### **Response**

The input status in the response message is packed as one input per bit of the data field. Status is indicated as:  $1 = ON$ ;  $0 = OFF$ . The LSB of the first data byte contains the input addressed in the query. The other inputs follow toward the high order end of this byte, and from low order to high order in subsequent bytes.

If the returned input quantity is not a multiple of eight, the remaining bits in the final data byte will be padded with zeros (toward the high order end of the byte). The byte count field specifies the quantity of data bytes returned.

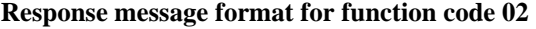

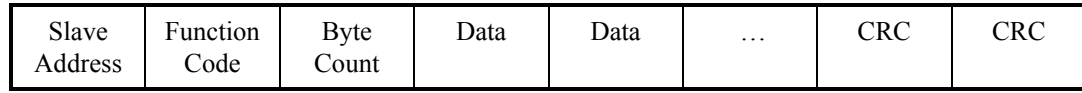

Example: Inputs number 2 and 7 are on, all others are off.

02 02 01 42 CRC CRC

In the response the status of inputs  $1 - 7$  is shown as the byte value 42 hex, or 0100 0010 binary. Input 8 is the MSB of this byte, and input 1 is the LSB. Left to right, the status of input 7 through 1 is: ON-OFF-OFF-OFF-OFF-ON-OFF. Input #8 was not requested and so bit #7 or the MSB was padded with a 0.

### **3.3 Function Codes 03/04 – Read Input Registers**

### **Description**

Function code 03 (4X references) or Function code 04 (3X references) is used to read the binary contents of input registers in the slave referenced in Appendix A. Function codes 3 and 4 are not restricted to inputs. They may transmit alarm status, control parameters, etc.

The specific supported registers available in an instrument or available via one Function Code 03/04 message is instrument-model specific. When a master station requests a register that is not supported by the specific device the slave will respond with zeros for that register.

If a request is made to an address that does not exist in the map in Appendix A, the instrument is to honor that request and return zeros. This behavior will greatly enhance the bandwidth on the link vs. making several different requests for non-contiguous data elements. (i.e. Consider a device that contains AI #1 and AI #3 and for some reason AI #2 is an invalid request.) The contiguous method would allow the read of AI #1 through AI #3 and the data location for AI #2 would be zeros.

Broadcast is not supported.

### **Query**

The query message specifies the starting register and quantity of registers to be read. Registers are addressed starting at zero: registers 1-16 are addressed as 0-15.

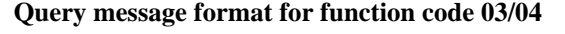

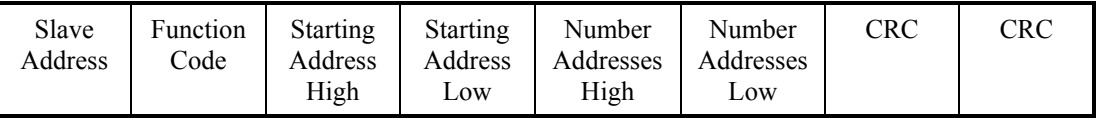

Example: Read analog inputs #1 and #2 in addresses 1800-1803 as floating point values from a slave at address 02.

02 04 18 00 00 04 CRC CRC

### **Response**

The register data in the response message are packed as two bytes per register. For each register, the first byte contains the high order bits and the second contains the low order bits.

The floating point values require two consecutive registers. A request for a single floating point value must be for two registers. The first 16 bits of the response contain the IEEE MSB of the float value. The second 16 bits of the response contain the IEEE LSB of the float value. *(See Section 2.3.)* If the master station requests only one register at an address of a floating point value, the slave may respond with an exception with illegal data address code.

The Modbus RTU protocol has a single byte count for function codes 03 and 04, therefore the Modbus RTU protocol can only process up to 64 floating point and 127 integer values in a single request.

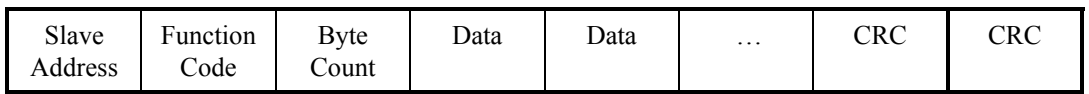

#### **Response message format for function codes 03/04**

Example: Analog inputs #1 and #2 as floating point values where AI #1 = 100.0 and AI #2 = 55.32

02 04 08 42 C8 00 00 47 AE 42 5D CRC CRC

### **3.4 Function Code 05 – Force Single Digital Output**

### **Description**

Force a single Digital Output (DO) (0X reference) to either ON or OFF. These are the same Dos used in Function Code 01.

When broadcast, the same function forces the same DO in all attached slave devices.

Only supported by RSX, VPR, VRX, and UDC5300 instruments. These instruments do not support broadcast, and forcing can only be done in the Run mode.

### **Query**

The query message specifies the DO to be forced. Registers are addressed starting at zero: DO 1 is address 0.

The requested ON/OFF state is specified by a constant in the query data field. A value of FF 00 hex requests it to be ON. A value of 00 00 hex requests it to be OFF.

RSX, VPR, VRX, and UDC5300 products support a value of FF FF to release the force.

**Query message format for function code 05** 

| Slave   | Function | DО      | DO      | Force | Force | CRC | CRC |
|---------|----------|---------|---------|-------|-------|-----|-----|
| Address | Code     | Address | Address | Data  | Data  |     |     |
|         |          | High    | LOW     | High  | LOW   |     |     |

Example: Force DO 6 ON in a slave at address 02.

02 05 00 06 FF 00 CRC CRC

### **Response**

The normal response is an echo of the query, returned after the DO state has been forced.

**Response message format for function code 05** 

|  | Slave<br>Address | Function<br>Code | DΟ<br>Address<br>High | DO<br>Address<br>Low | Force<br>Data<br>High | Force<br>Data<br>Low | CRC | $\mathbb C\mathrm{R}\mathrm{C}$ |
|--|------------------|------------------|-----------------------|----------------------|-----------------------|----------------------|-----|---------------------------------|
|--|------------------|------------------|-----------------------|----------------------|-----------------------|----------------------|-----|---------------------------------|

Example: Force DO 6 ON in a slave at address 02.

02 05 00 06 FF 00 CRC CRC

### **3.5 Function Codes 06 – Preset Single Register**

### **Description**

Presets an integer value into a single register (4X references). When broadcasted, the function presets the same register references in all attached slaves.

The specific supported registers available in an instrument via a Function Code 06 message may be instrument-model specific. However, every instrument that supports the register assignments specified in Appendix A with an access type "W" and integer and bit packed data types, supports writing to those specified registers via Function Code 06.

### **Query**

The query message specifies the register references to be preset. Registers are addressed starting at zero: Register 1 is addressed as 0.

**Query message format for function code 06** 

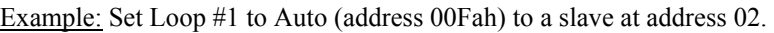

02 06 00 FA 00 01 CRC CRC

### **Response**

The normal response is an echo of the query returned after the register contents have been preset.

**Response message format for function code 06** 

| Slave<br>Address | Function<br>Code | Address<br>High | Address<br>Low | Preset<br>Data | Preset<br>Data | CRC | CRC |
|------------------|------------------|-----------------|----------------|----------------|----------------|-----|-----|
|                  |                  |                 |                | High           | $\sim$ OW      |     |     |

Example: Set Loop #1 to Auto (address 00Fah) to a slave at address 02.

02 06 00 FA 00 01 CRC CRC

### **3.6 Function Code 08 – Loopback Message**

### **Description**

Echoes received query message.

### **Query**

Message can be any length up to half the length of the data buffer minus 8 bytes.

#### **Query message format for function code 08**

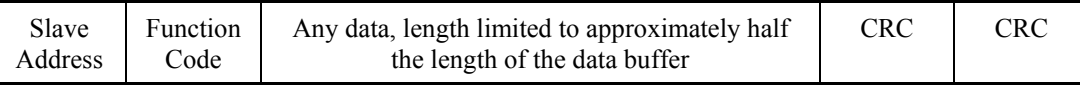

Example:

02 08 01 02 03 04 CRC CRC

### **Response**

#### **Response message format for function code 08**

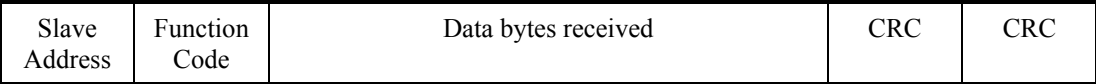

Example:

02 08 01 02 03 04 CRC CRC

### **3.7 Function Codes 16 (10h) – Preset Multiple Registers**

### **Description**

Presets values into a sequence of holding registers (4X references). When broadcasted, the function presets the same register references in all attached slaves.

The specific supported registers available in an instrument via a Function Code 16 (10h) message may be instrument-model specific. However, every instrument that supports the register assignments specified in Appendix A with an access type "W", supports writing to those specified registers via Function Code 16 (10h).

### **Query**

The query message specifies the register references to be preset. Registers are addressed starting at zero: Register 1 is addressed as 0.

| Slave   | <b>Function</b> | <b>Starting</b> | Start   | Number              | Number Byte Data |       | <b>CRC</b> | <b>CRC</b> |
|---------|-----------------|-----------------|---------|---------------------|------------------|-------|------------|------------|
| Address | Code            | Address         | Address | Addresses Addresses |                  | Count |            |            |
|         |                 | High            | Low     | High                | Low              |       |            |            |

**Query message format for function code 16 (10h)** 

Example: Preset Variable#1 (address 1880h) to 100.0 from a slave at address 02.

02 10 18 80 00 02 04 42 C8 00 00 CRC CRC

#### **Response**

The normal response returns the slave address, function code, starting address and the quantity of registers preset.

The floating-point values require two consecutive addresses. A request to preset a single floating-point value must be for two addresses. The byte order of the floating-point number is determined by the setting of the byte swap configuration value. In this example the byte swap order is FP B. Refer to subsection 2.3. The first 16 bits of the response contain the IEEE MSB of the float value. The second 16 bits of the response contain the IEEE LSB of the float value. The Byte order is configurable See Subsection 0. If the master station requests only one address at an address of a floating-point value the slave will respond with an illegal data address exception (See Section 4) code.

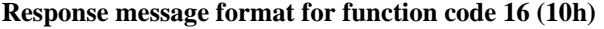

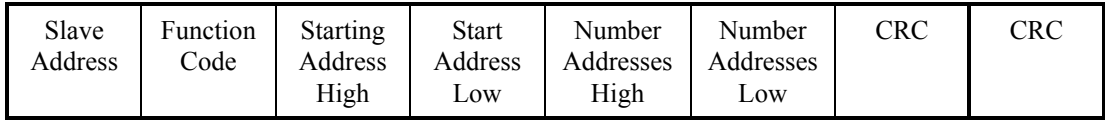

Example: Response from preset Constant #1 (address 1880h) to 100.0 from a slave at address 02.

02 10 18 80 00 02 CRC CRC

### **3.8 Function Code 17 (11h) – Report Device ID**

### **Description**

Function code 17 (11h) is used to report the Device Information that includes information like: Slave ID, device description, and firmware version.

### **Query**

The query message specifies the function code only.

### **Query message format for function code 17 (11h)**

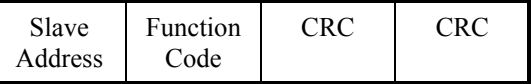

Example: Read Device ID from a slave at address 02.

02 11 CRC CRC

### **Response**

The response is a record format describing the instrument.

**Response message format for function code 17 (11h)** 

| Slave<br>Address | Function Byte<br>Code | Count | Slave<br>ID | Run<br>Indicator | Device<br>Specific | <b>CRC</b> | CRC |
|------------------|-----------------------|-------|-------------|------------------|--------------------|------------|-----|
|                  |                       |       |             | <b>Status</b>    | Data               |            |     |

**Slave ID** – The number associated with the device. (one byte) (byte 3)

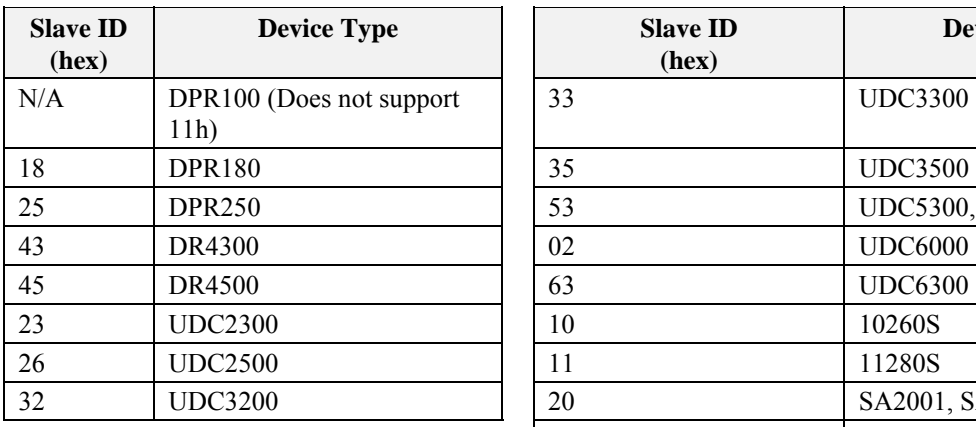

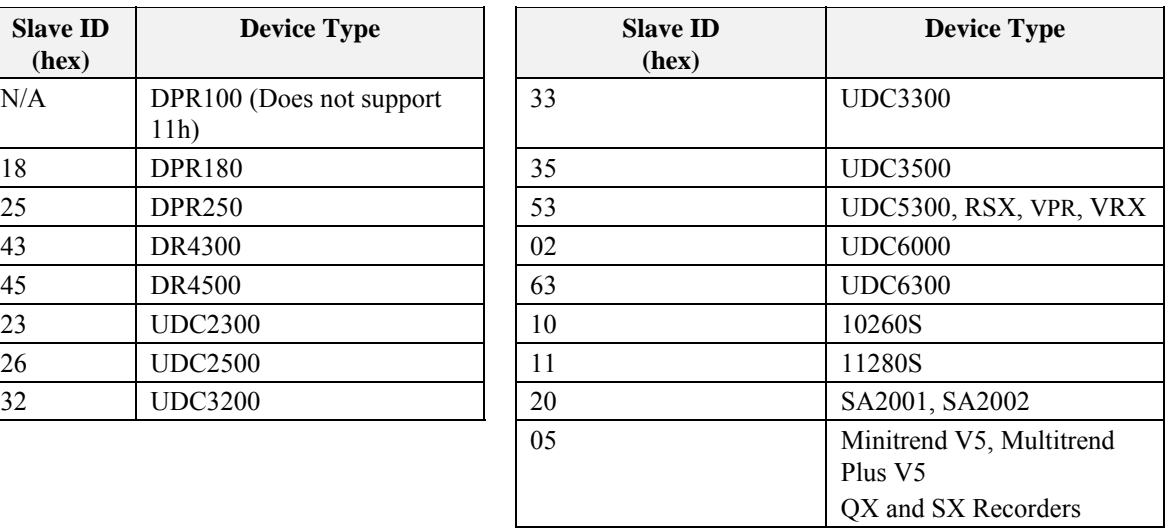

**Run Indicator Status:** (one byte) (byte 4) 00=OFF; FF=ON

**+Device Specific Data:**

| Device<br>Description | Model<br>ID | Device<br>Class<br>Ю | Device<br>Mapping |
|-----------------------|-------------|----------------------|-------------------|
|-----------------------|-------------|----------------------|-------------------|

### **Device Description:**

16 Character ASCII Message (zero filled) (bytes 5-20). Device Specific. Usually contains Device Tag + Version Number

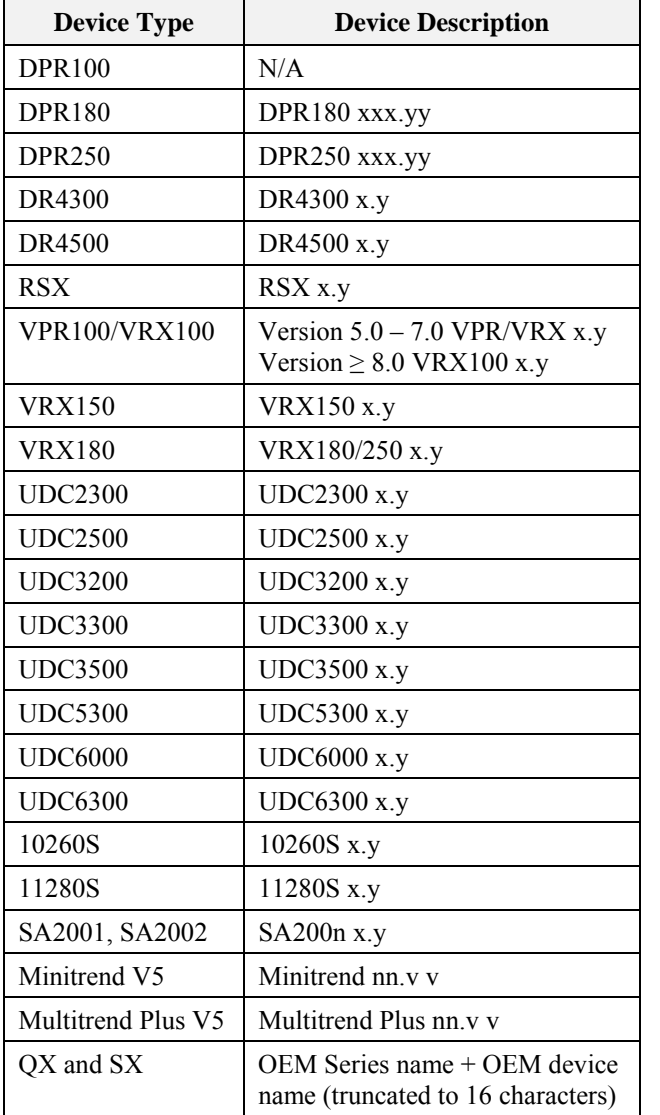

 $x.y = version of instrument, nn.v v = software version and revision$ 

### **Model ID:**

The Model Identification (Device type specific). (one byte) (byte 21)

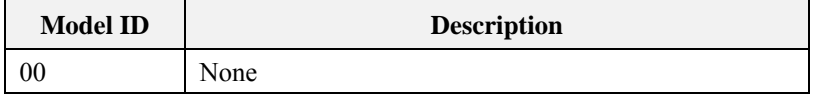

### **Device Class ID:**

The Device Classification. (one byte) (byte 22)

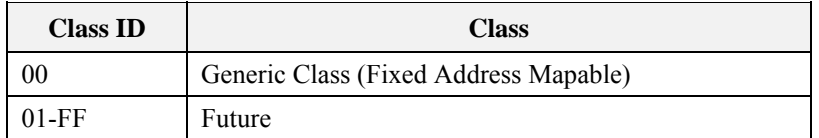

#### **Generic Class (00) Device Mapping:**

Describes the I/O and feature mapping.

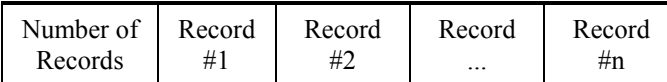

Number of records is always 5 for the Minitrend V5 and Multitrend Plus V5.

#### **Number of Records:**

1 Byte unsigned value 00-FFh (byte 23)

### **Record Description:**

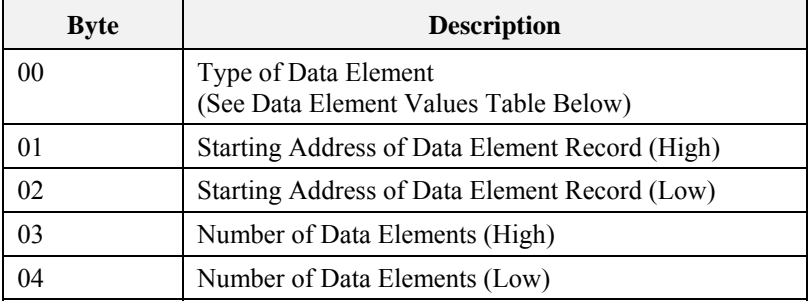

### **Data Element Values Table:**

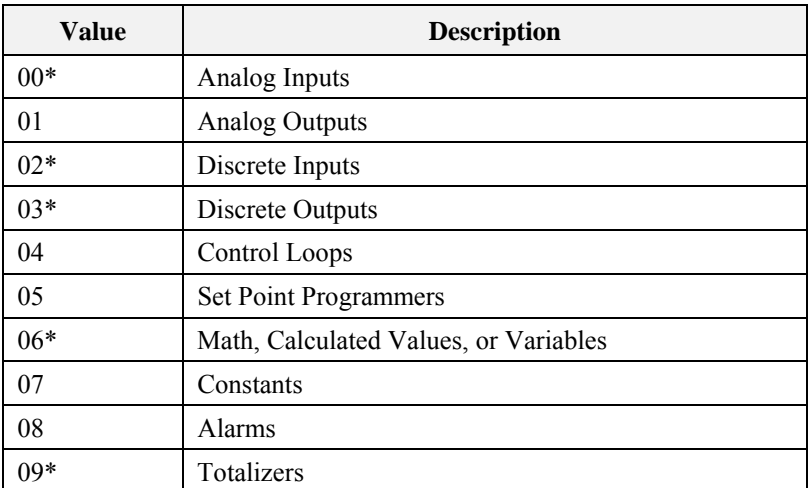

\* These data elements are the 5 data records sent from the Minitrend and the Multitrend Plus V5 recorders.

## **4. Modbus RTU Exception Codes**

#### **Introduction**

When a master device sends a query to a slave device it expects a normal response. One of four possible events can occur from the master's query:

- *Slave device receives the query without a communication error and can handle the query normally.* It returns a normal response.
- *Slave does not receive the query due to a communication error.* No response is returned. The master program will eventually process a time-out condition for the query.
- *Slave receives the query but detects a communication error (parity, LRC or CRC).* No response is returned. The master program will eventually process a time-out condition for the query.
- *Slave receives the query without a communication error but cannot handle it (i.e., request is to a nonexistent coil or register).*

The slave will return with an exception response informing the master of the nature of the error (Illegal Data Address.)

The exception response message has two fields that differentiate it from a normal response:

#### **Function Code Field:**

In a normal response, the slave echoes the function code of the original query in the function code field of the response. All function codes have a most-significant bit (MSB) of 0 (their values are below 80 hex). In an exception response, the slave sets the MSB of the function code to 1. This makes the function code value in an exception response exactly 80 hex higher than the value would be for a normal response.

With the function code's MSB set, the master's application program can recognize the exception response and can examine the data field for the exception code.

#### **Data Field:**

In a normal response, the slave may return data or statistics in the data field. In an exception response, the slave returns an exception code in the data field. This defines the slave condition that caused the exception.

#### **Query**

Example: Internal slave error reading 2 registers starting at address 1820h from slave at slave address 02.

02 03 18 20 00 02 CRC CRC

#### **Response**

Example: Return MSB in Function Code byte set with Slave Device Failure (04) in the data field.

83 04 CRC CRC

| <b>Exception</b><br>Code | <b>Definition</b>            | <b>Description</b>                                                                                                    |
|--------------------------|------------------------------|----------------------------------------------------------------------------------------------------|
| 01                       | <b>Illegal Function</b>      | The message received is not an allowable action for<br>the addressed device.                                                           |
| 02                       | Illegal Data Address         | The address referenced in the function-dependent data<br>section of the message is not valid in the addressed<br>device.               |
| 03                       | Illegal Data Value           | The value referenced at the addressed device location<br>is no within range.                                                           |
| 04                       | Slave Device Failure         | The addressed device has not been able to process a<br>valid message due to a bad device state.                                        |
| 06                       | <b>Slave Device Busy</b>     | The addressed device has ejected a message due to a<br>busy state. Retry later.                                                        |
| 07                       | NAK.<br>Negative Acknowledge | The addressed device cannot process the current<br>message. Issue a PROGRAM POLL to obtain device-<br>dependent error data.            |
| 09                       | <b>Buffer Overflow</b>       | The data to be returned for the requested number of<br>registers is greater than the available buffer space.<br>Function Code 20 only. |

**Table 4-1 Modbus RTU Data Layer Status Exception Codes** 

# **A. Appendix: Register Map**

#### **What's in this appendix?**

This appendix describes all paramters accessible by Function Code 03, 04, 06 and 10h. Section A.1 gives a global overview of each function and its addresses/registers. Sections A.2 through A.21 contain the details on each function and each of its parameters.

Your particular instrument may not contain all parameters shown. If you see a function that is not on your instrument, either it is not available for that instrument model or it is an option you did not purchase. If a function is not available for your instrument, that will be indicated.

### **A.1 Register Map Overview**

Table A-1describes the global register map for Function Code 03, 04, 06 and 10h. Details on each address are in sections A.2 through A.21. Your particular instrument may not contain all functions or parameters shown. For example, some instruments contain only one or two loops, do not contain calculated values, setpoint programmers, etc.

*Conversion of address (hex) number to register (decimal) number.* 

To convert the address number to the register number, convert the address from hexidecimal to decimal and add 40001. Registers are addressed starting at zero: registers  $1 - 16$  are addressed as  $0 - 15$ .

To convert the register number to the address number, subtract 40001 from the register and convert to hex.

| <b>Start Address</b><br>(hex) | <b>End Address</b><br>(hex) | <b>Description</b>                          | <b>See</b><br><b>Subsection</b> |
|-------------------------------|-----------------------------|---------------------------------------------|---------------------------------|
| 0000                          | < 0040                      | Miscellaneous Parameters or Loop #1 Integer | A.2 or A.3                      |
| 0100                          | 013F                        | Loop 2 and Extended Values - UDC3500        | 0                               |
| 0040                          | 00FF                        | Loop #1 (floating point & bit packed)       | A.5                             |
| 0100                          | 013F                        | Loop #2 Integer                             |                                 |
| 0140                          | 01FF                        | Loop #2 (floating point & bit packed)       |                                 |
| 0240                          | 02FF                        | Loop #3 (floating point & bit packed)       |                                 |
| 0340                          | 03FF                        | Loop #4 (floating point & bit packed)       |                                 |
| 0440                          | 04FF                        | Loop #5 (floating point & bit packed)       |                                 |
| 0540                          | 05FF                        | Loop #6 (floating point & bit packed)       |                                 |
| 0640                          | 06FF                        | Loop #7 (floating point & bit packed)       |                                 |
| 0740                          | 07FF                        | Loop #8 (floating point & bit packed)       |                                 |
| 0800                          | 081C                        | DR4300, DR4500 Chart                        | A.2.2                           |
| 0840                          | 08FF                        | Loop #9 (floating point & bit packed)       | A.5                             |
| 0940                          | 09FF                        | Loop #10 (floating point & bit packed)      |                                 |
| 0A40                          | 0AFF                        | Loop #11 (floating point & bit packed)      |                                 |
| 0B40                          | 0BFF                        | Loop #12 (floating point & bit packed)      |                                 |
| 0C40                          | 0CFF                        | Loop #13 (floating point & bit packed)      |                                 |
| 0D40                          | 0DFF                        | Loop #14 (floating point & bit packed)      |                                 |
| 0E40                          | 0EFF                        | Loop #15 (floating point & bit packed)      |                                 |
| 0F40                          | 0FFF                        | Loop #16 (floating point & bit packed)      |                                 |

**Table A-1 Global Register Map** 

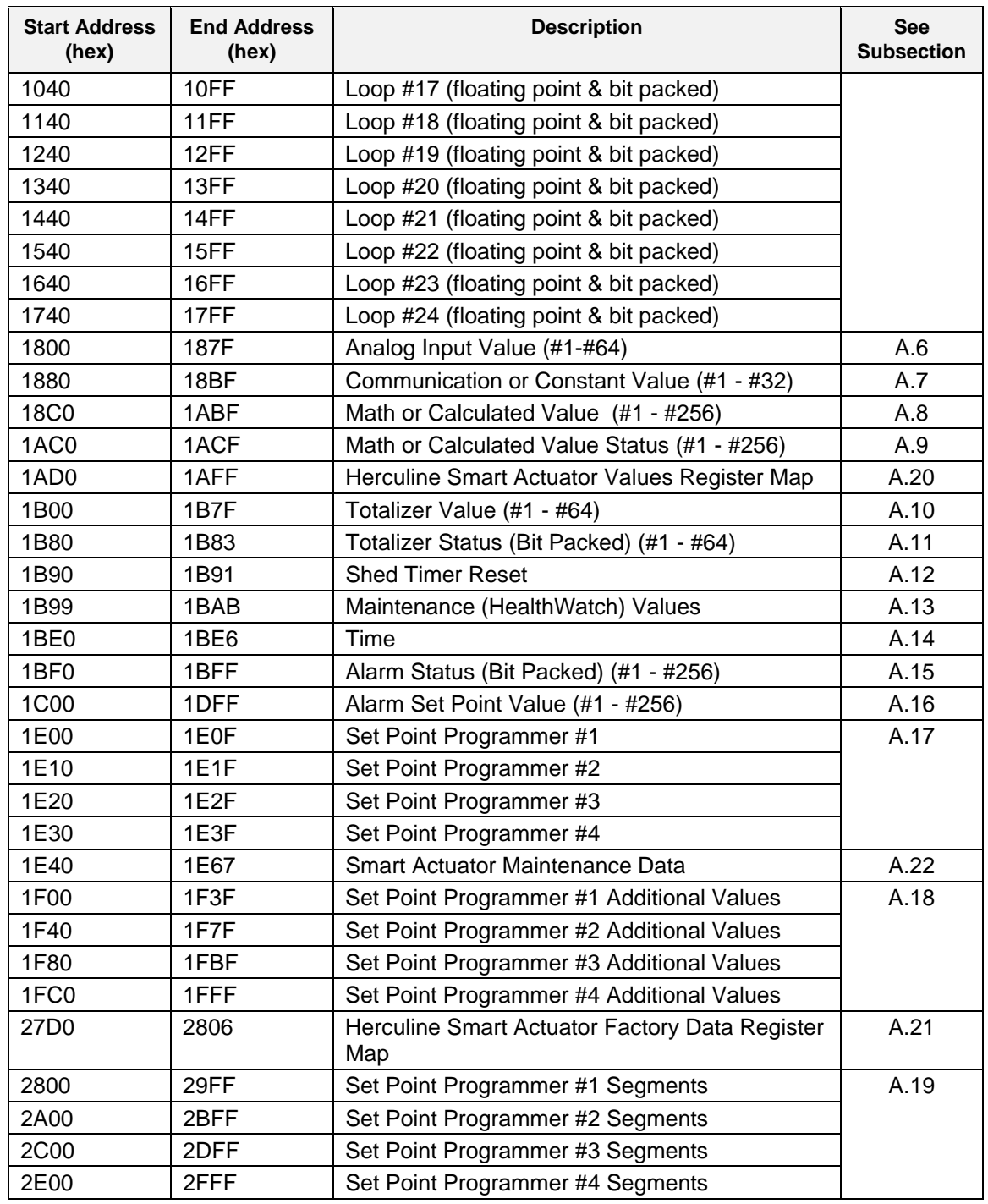

## **A.2 Miscellaneous Register Map**

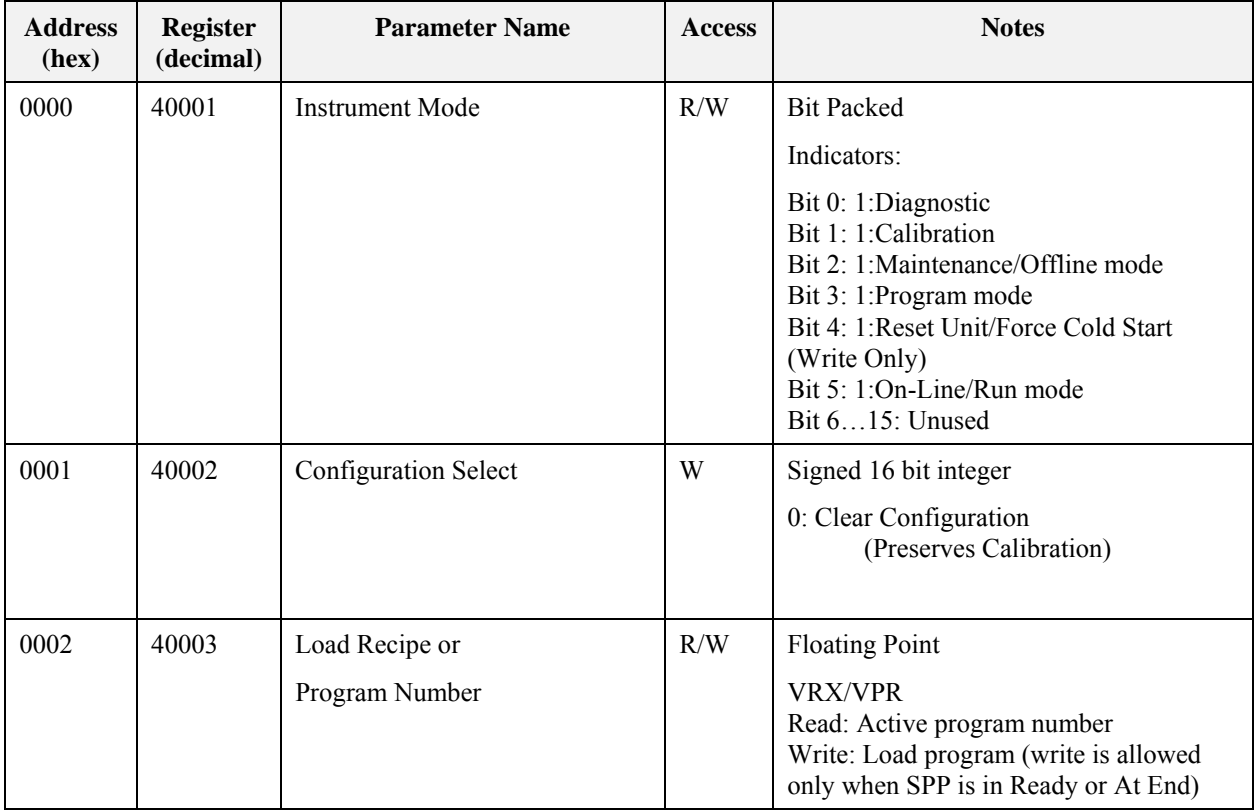

### **A.2.1 RSX, VPR, VRX, UDC5300 Miscellaneous Register Map**

| <b>Address</b><br>(hex) | <b>Register</b><br>(decimal) | <b>Parameter Name</b>   | <b>Access</b> | <b>Notes</b>                                                            |
|-------------------------|------------------------------|-------------------------|---------------|-------------------------------------------------------------------------|
| 0800                    | 42049                        | Chart Speed (Hours/rev) | $\mathbb{R}$  | Floating Point in Engineering Units.<br>Note 1                          |
| 0802                    | 42051                        | # Chart Divisions       | $\mathsf{R}$  | Floating Point in Engineering Units.                                    |
| 0804                    | 42053                        | <b>Chart Status</b>     | $\mathbf R$   | <b>Floating Point</b><br>$0.0 = \text{hold}$ ; $1.0 = \text{running}$ . |
| 0806                    | 42055                        | Pen 1                   | $\mathbf R$   | <b>Floating Point</b><br>$0.0$ = disabled; 1.0 = enabled                |
| 0808                    | 42057                        | Pen 1 High Value        | $\mathbb{R}$  | Floating Point in Engineering Units.<br>Note 1                          |
| 080A                    | 42059                        | Pen 1 Low Value         | $\mathbf R$   | Floating Point in Engineering Units.<br>Note 1                          |
| 080C                    | 42061                        | Pen <sub>2</sub>        | $\mathbb{R}$  | <b>Floating Point</b><br>$0.0$ = disabled; 1.0 = enabled                |
| 080E                    | 42063                        | Pen 2 High Value        | R             | Floating Point in Engineering Units.                                    |
| 0810                    | 42065                        | Pen 2 Low Value         | $\mathsf{R}$  | Floating Point in Engineering Units.                                    |
| 0812                    | 42067                        | Pen 3                   | $\mathbf R$   | <b>Floating Point</b><br>$0.0$ = disabled; 1.0 = enabled                |
| 0814                    | 42069                        | Pen 3 High Value        | $\mathbf R$   | Floating Point in Engineering Units.                                    |
| 0816                    | 42071                        | Pen 3 Low Value         | $\mathbf R$   | Floating Point in Engineering Units.                                    |
| 0818                    | 42073                        | Pen 4                   | $\mathbf R$   | <b>Floating Point</b><br>$0.0$ = disabled; $1.0$ = enabled              |
| 081A                    | 42075                        | Pen 4 High Value        | $\mathbb{R}$  | Floating Point in Engineering Units.                                    |
| 081C                    | 42077                        | Pen 4 Low Value         | R             | Floating Point in Engineering Units.                                    |

**A.2.2 DR4300, DR4500 Chart Record Map** 

*NOTE 1:* The DR4300 only supports the noted registers. All registers are supported by the DR4500.

## **A.3 Loop Value Integer Register Map**

The following table applies to the following instruments: UDC2300, UDC2500, UDC3200, UDC3300, UDC3500, DR4300 and DR4500. This table applies to Loops 1-24 except Loops 2-24 use the addresses shown in Table A-1

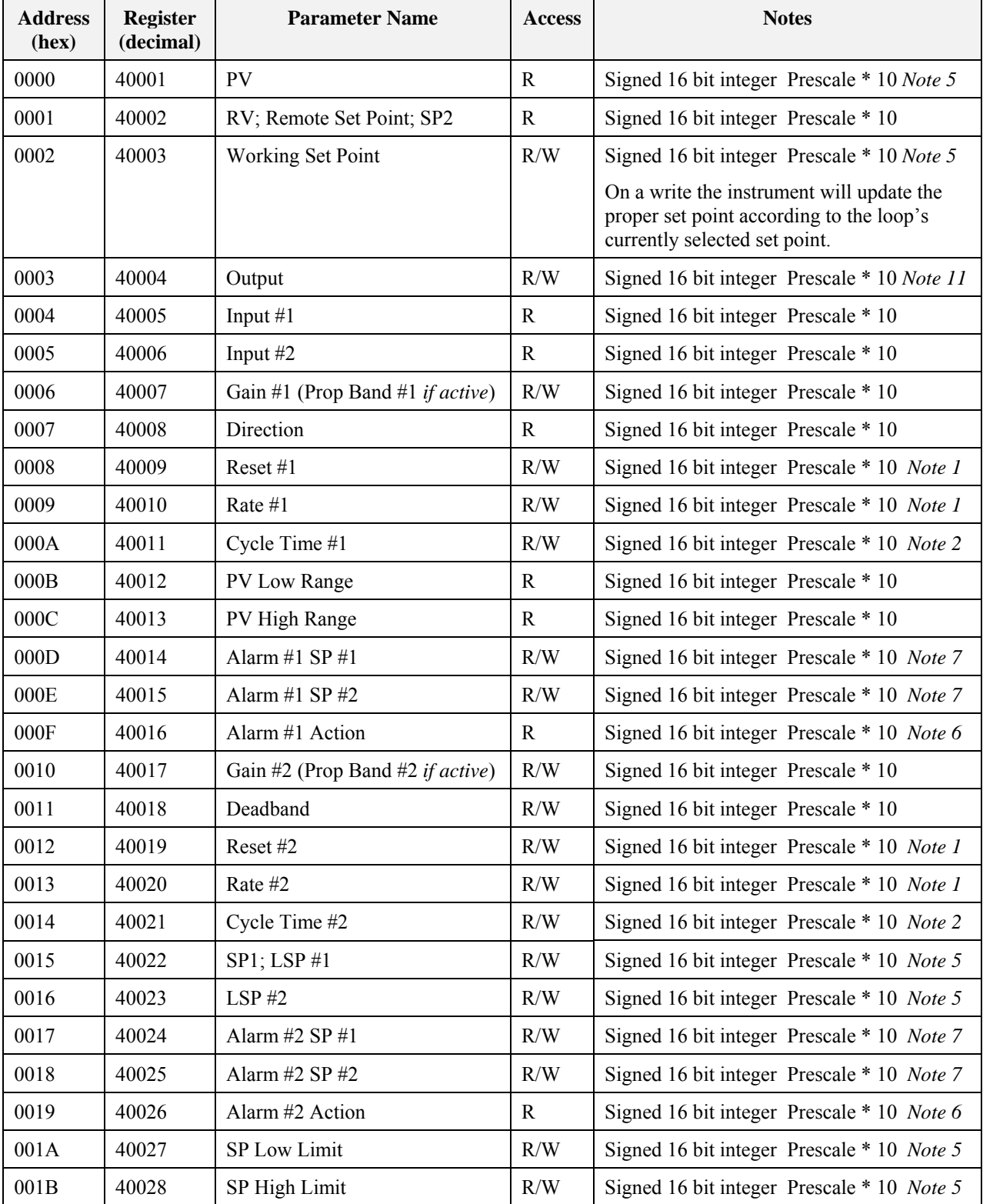
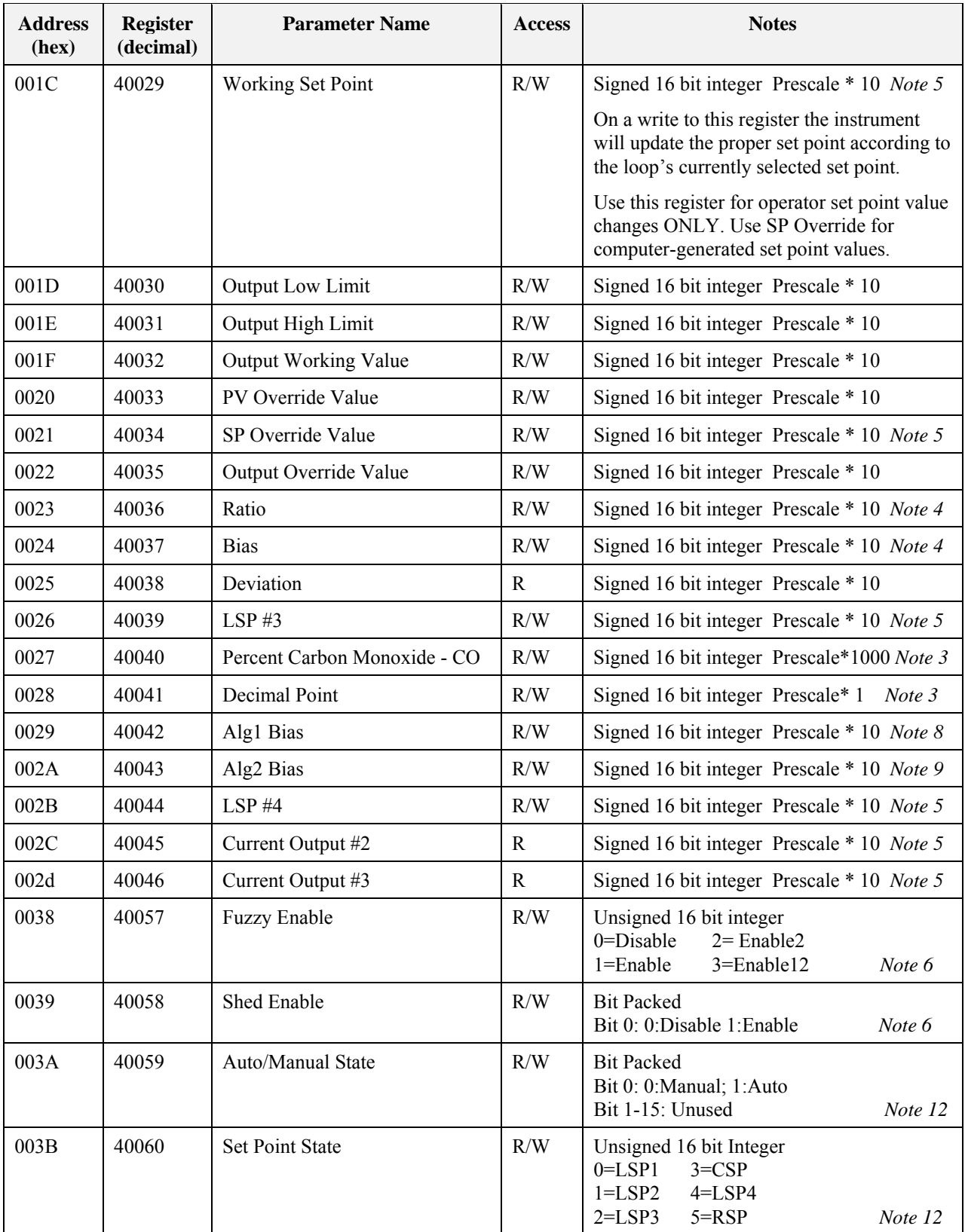

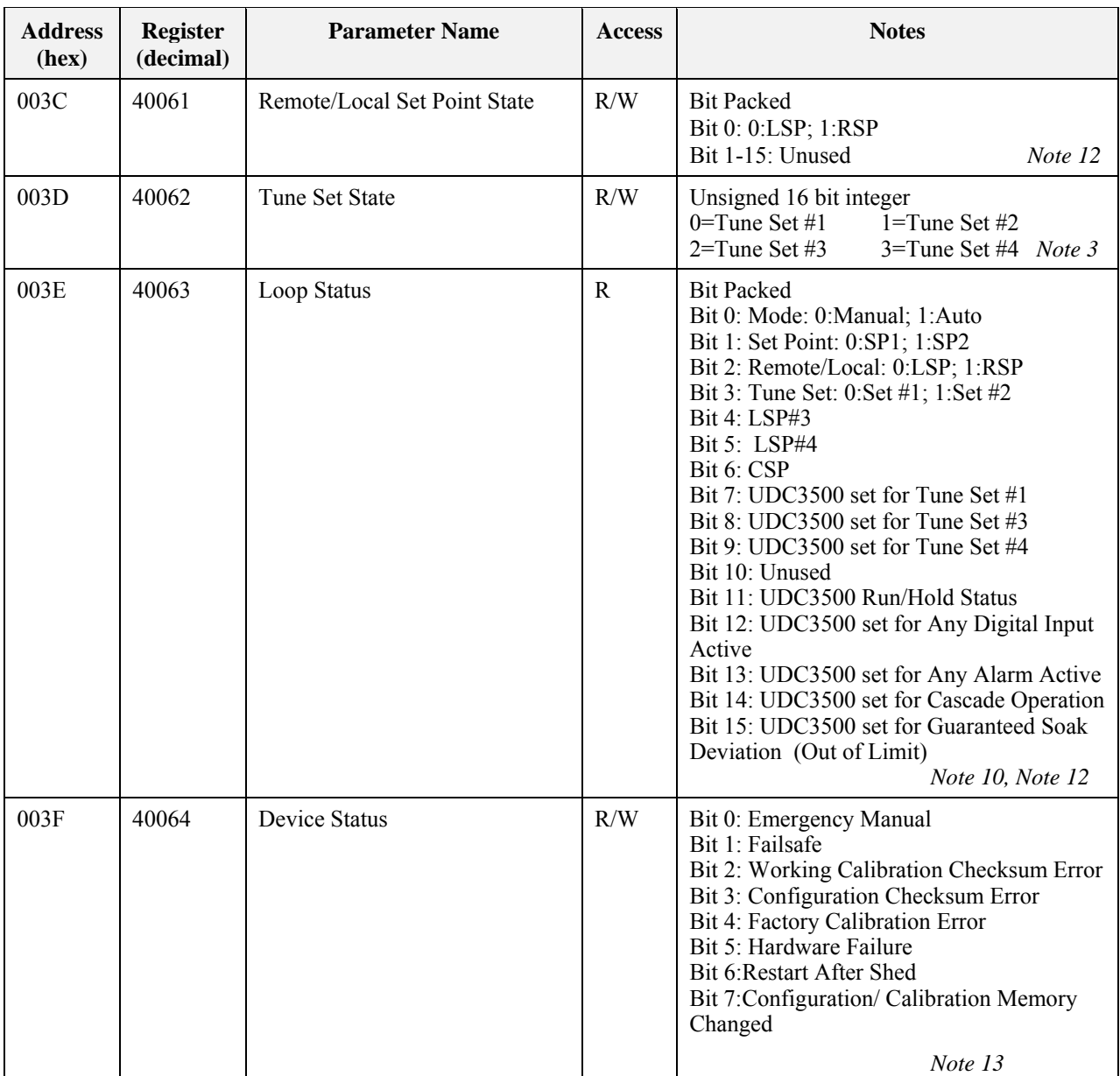

*Note 1:* UDC3200, UDC3300, UDC3500 uses a prescale of 100 for this parameter.

*Note 2:* UDC3200, UDC3300, UDC3500 uses a prescale of 1 for this parameter.

*Note 3:* UDC3200, UDC3300, UDC3500 only.

*Note 4:* UDC3200, UDC3300, UDC3500 Ratio and Bias are CSP parameters.

*Note 5:* In the UDC3200, UDC3300, or UDC3500, if the input type is configured as Carbon and the input algorithm is configured for one of the carbon selections, the prescale value is derived from the configured decimal point.

- *Note 6:* Not supported by UDC2300 or UDC3300
- *Note 7:* UDC2300, UDC2500, UDC3300, UDC3200 Loop 1 Address only.
- *Note 8:* In the UDC3200, UDC3300, or UDC3500, if the Algorithm 1 type is configured for weighted average, RH, Summer, Sq. Root Mult-Div, Sq Root Mult, Mult-Div, Mult, Carbon A-D, FCC, Dew Point, or Oxygen, the prescale value is derived from the configured decimal point.
- *Note 9:* In the UDC3300, or UDC3500 if the Algorithm 2 type is configured for weighted average, A-B/C, Sq Root Mult-Div, Sq Root Mult, Mult-Div, Mult, or Dew Point, the prescale value is derived from the configured decimal point.
- *Note 10*: If bits 2, 4, 5 and 6 are set, then disregard bit 1.
- *Note 11:* UDC3500/UDC3200: Positional Proportional Control slidewire input or Three Position Step Control slidewire feedback *Note 12:* UDC2300, UDC2500, UDC3200, UDC3300, UDC3500 only.
- *Note 13:* UDC2500, UDC3200, UDC3500 only. Writing any value to this register via Function Code 6 clears bits 6 and 7 only*.* UDC3500 writing to 013F clears bits 6 and 7 for loop2.

# **A.4 Loop 2 and Extended Value Integer Register Map – UDC3500**

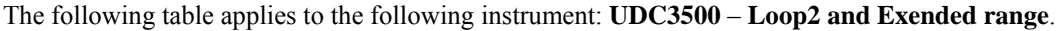

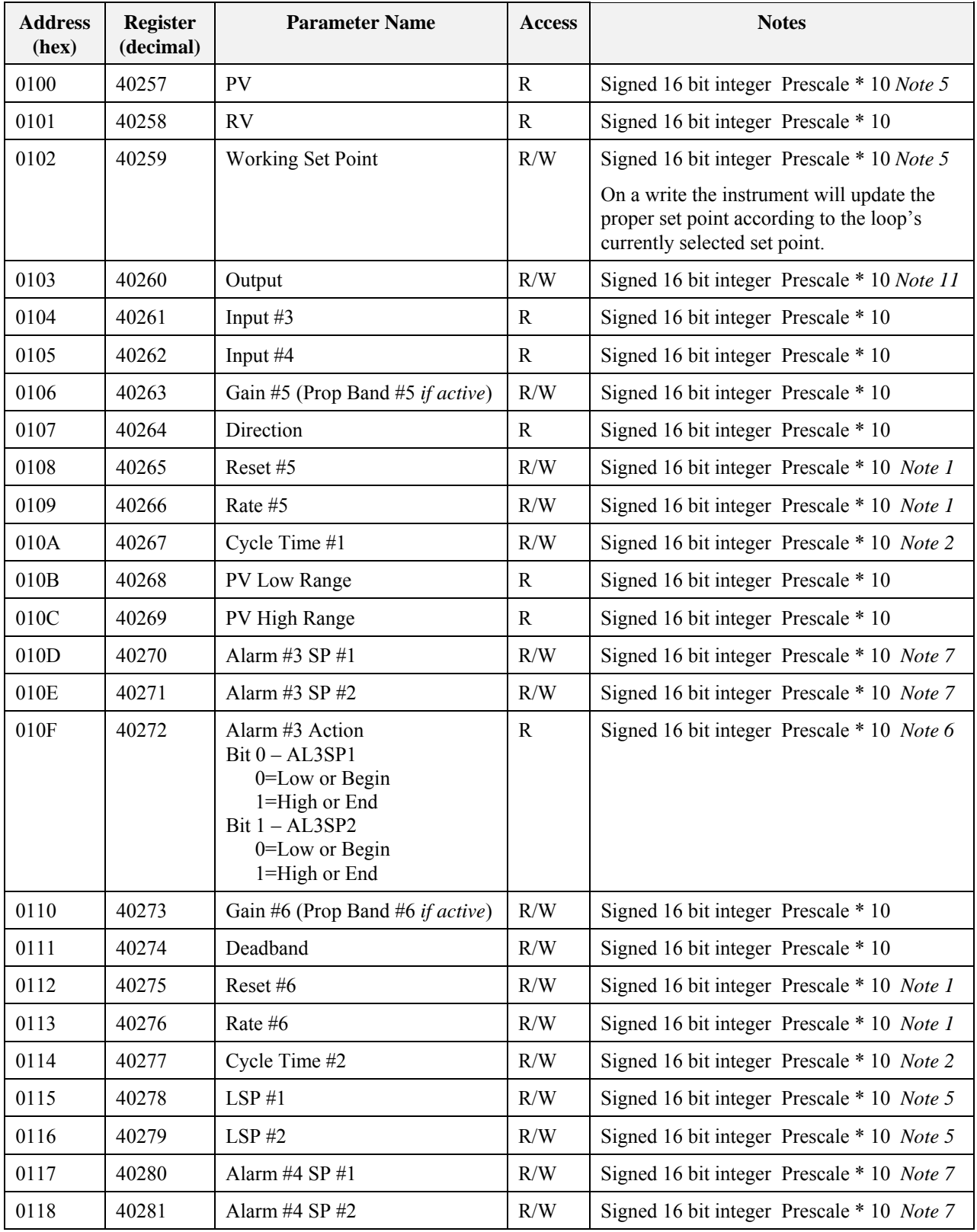

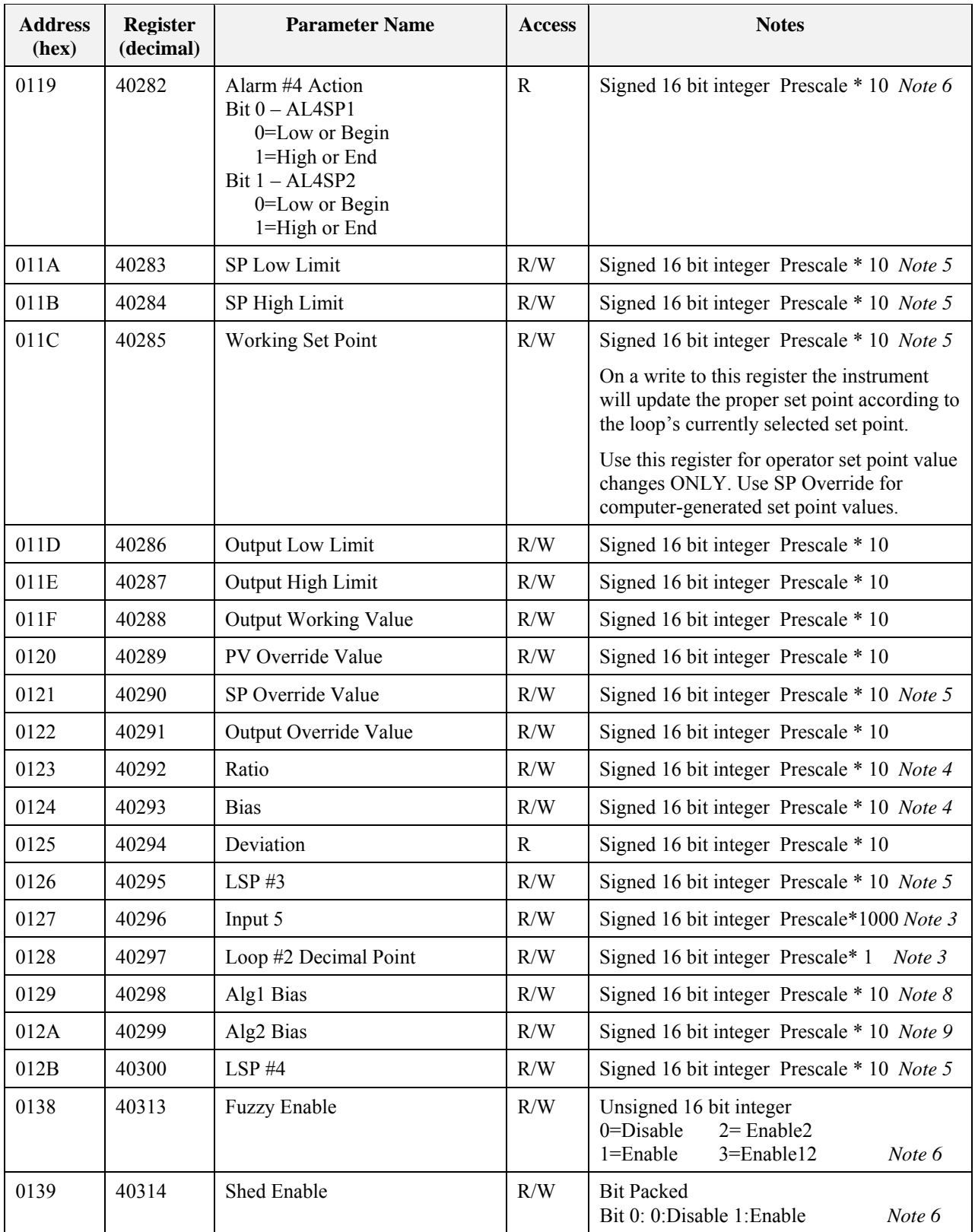

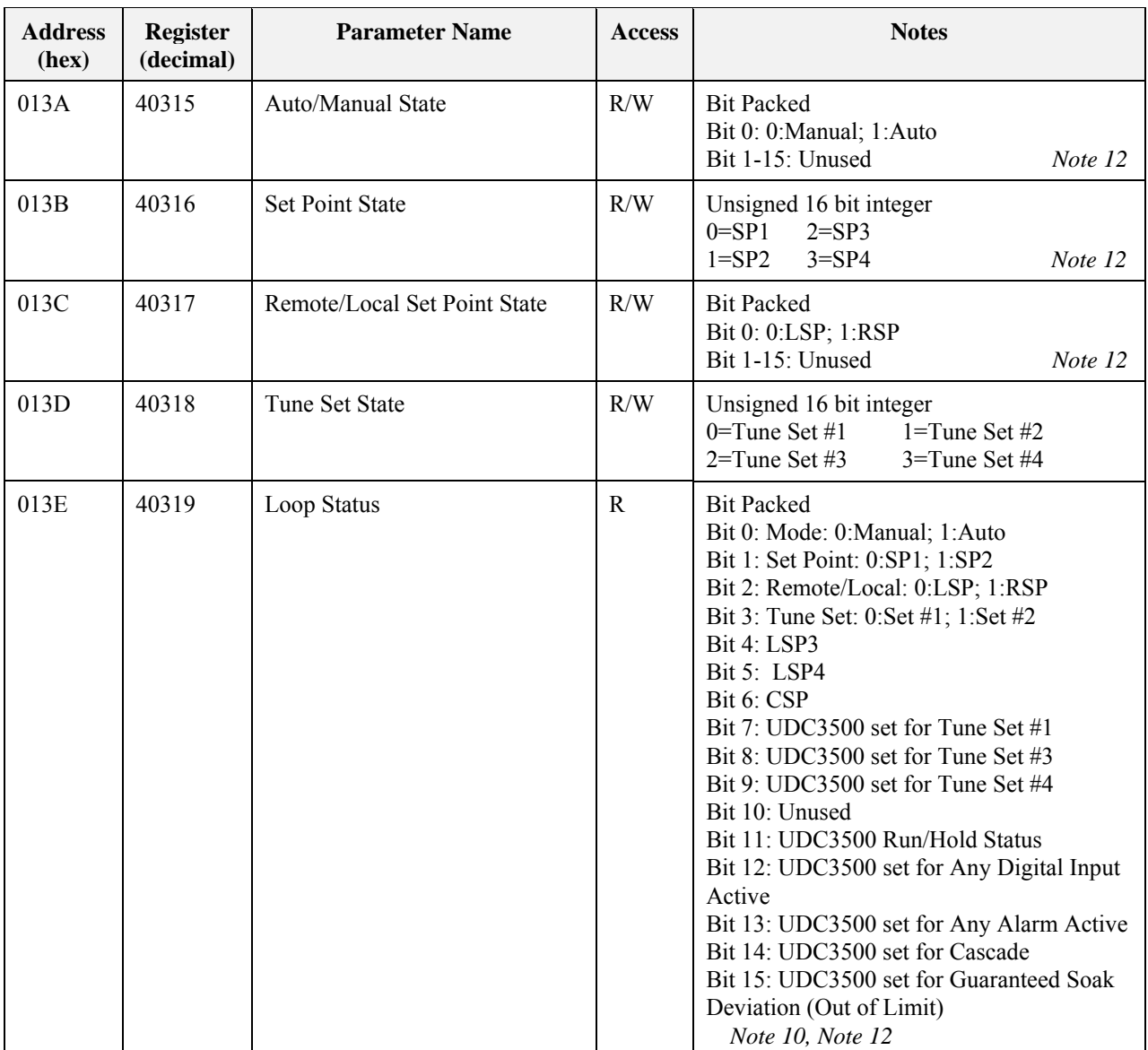

*Note 1 :*UDC3200, UDC3300, UDC3500 uses a prescale of 100 for this parameter.

*Note 2:* UDC3200, UDC3300, UDC3500 uses a prescale of 1 for this parameter.

*Note 3:* UDC3200, UDC3300, UDC3500 only.

*Note 4:* UDC3200, UDC3300, UDC3500 Ratio and Bias are CSP parameters.

*Note 5:* In the UDC3500, if the input type is configured as Carbon and the input algorithm is configured for one of the carbon selections, the prescale value is derived from the configured decimal point.

*Note 6:* Not supported by UDC2300 or UDC3300

*Note 7:* UDC2300, UDC2500, UDC3300, UDC3200 Loop 1 Address only.

- *Note 8:* In the UDC3200, UDC3300, or UDC3500, if the Algorithm 1 type is configured for weighted average, RH, Summer, Sq. Root Mult-Div, Sq Root Mult, Mult-Div, Mult, Carbon A-D, FCC, Dew Point, or Oxygen, the prescale value is derived from the configured decimal point.
- *Note 9:* In the UDC3300, or UDC3500 if the Algorithm 2 type is configured for weighted average, A-B/C, Sq Root Mult-Div, Sq Root Mult, Mult-Div, Mult, or Dew Point, the prescale value is derived from the configured decimal point.

*Note 10*: If bits 2, 4, 5 and 6 are set, then disregard bit 1.

*Note 11:* UDC3500: Positional Proportional Control slidewire input or Three Position Step Control slidewire feedback

*Note 12: UDC2300, UDC2500,* UDC3200, UDC3300, UDC3500 only.

# **A.5 Loop Value Register Map**

This table contains addresses of Loop #1; see Table A-1 on page 27 for addresses of other loops.

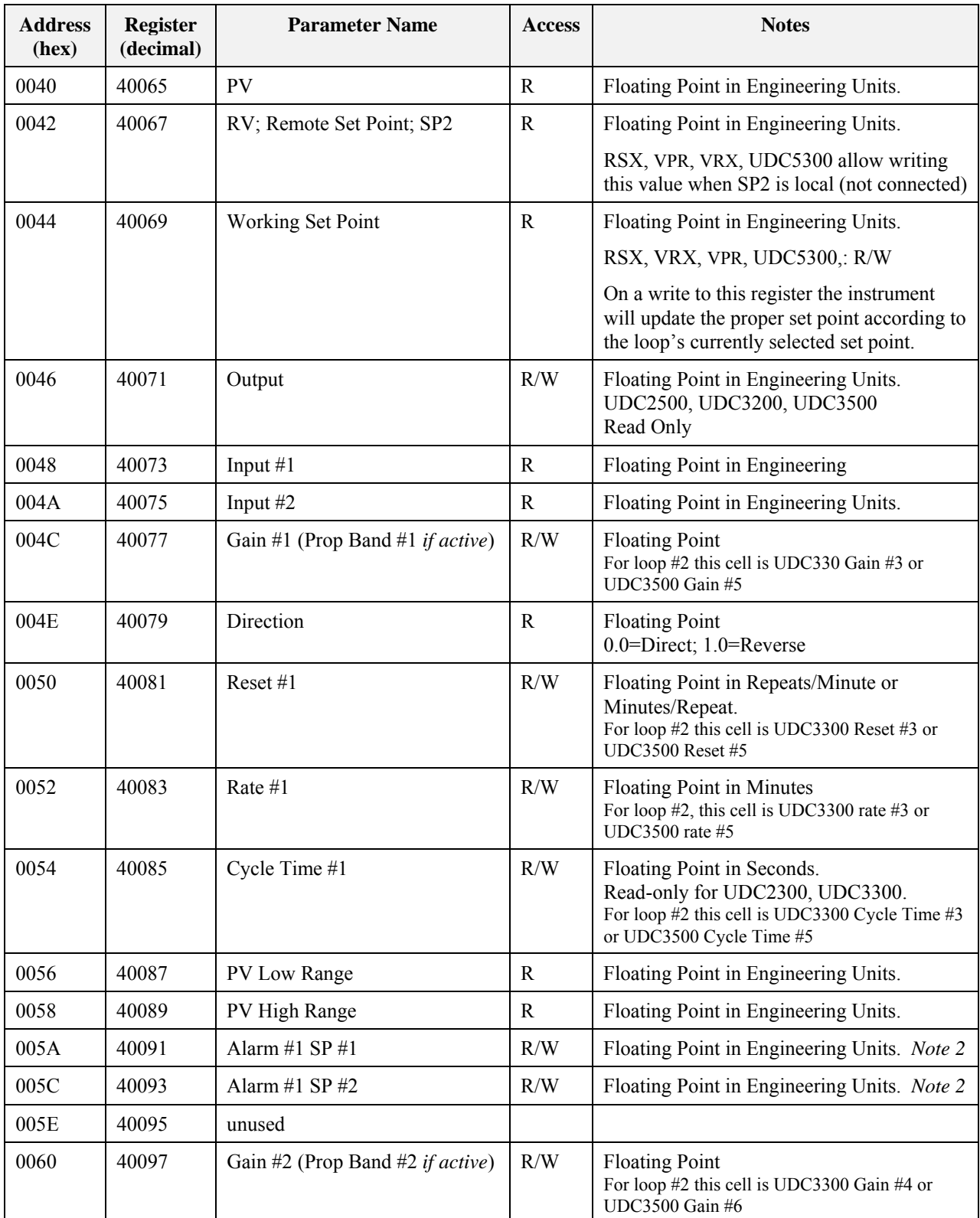

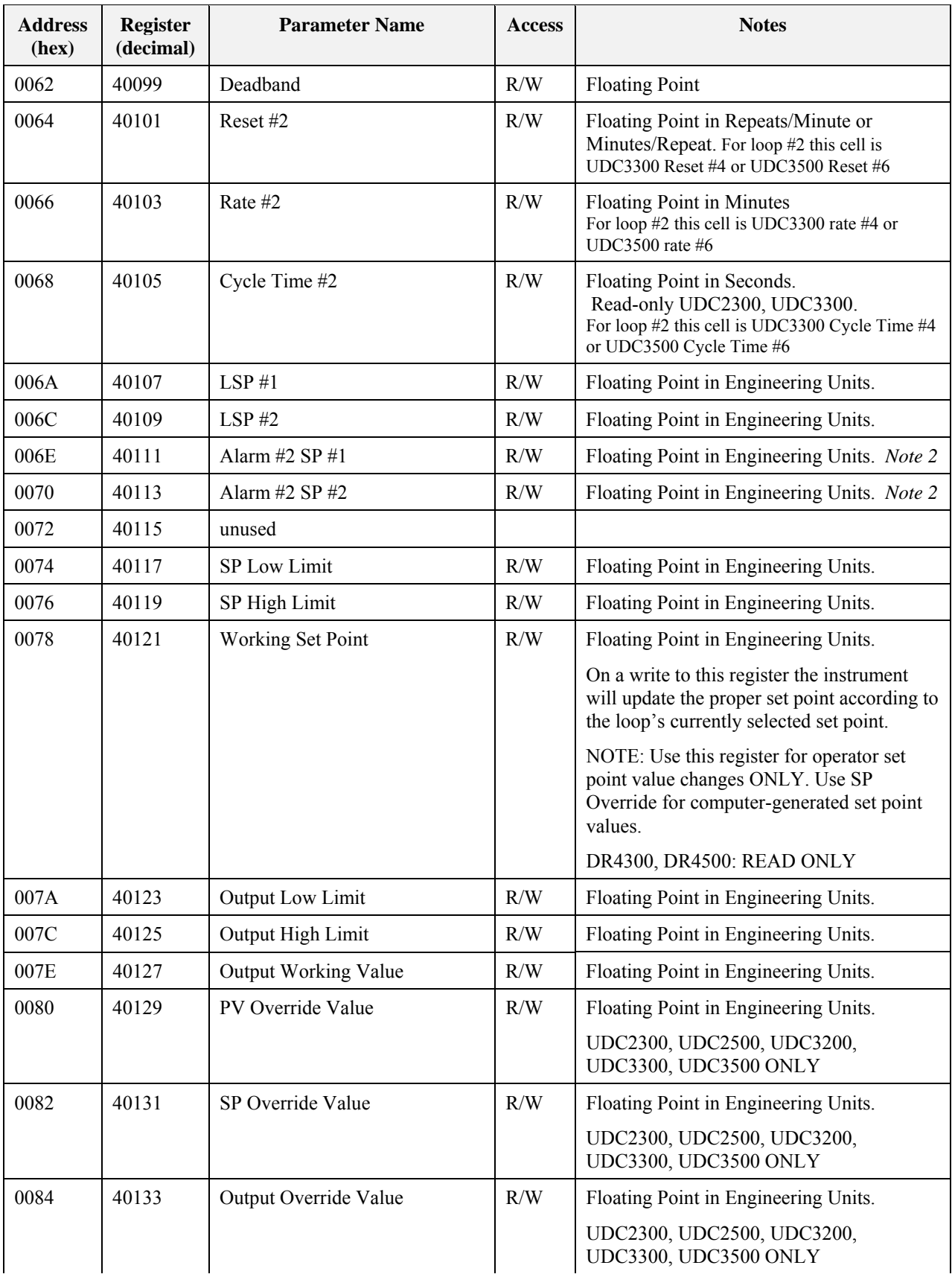

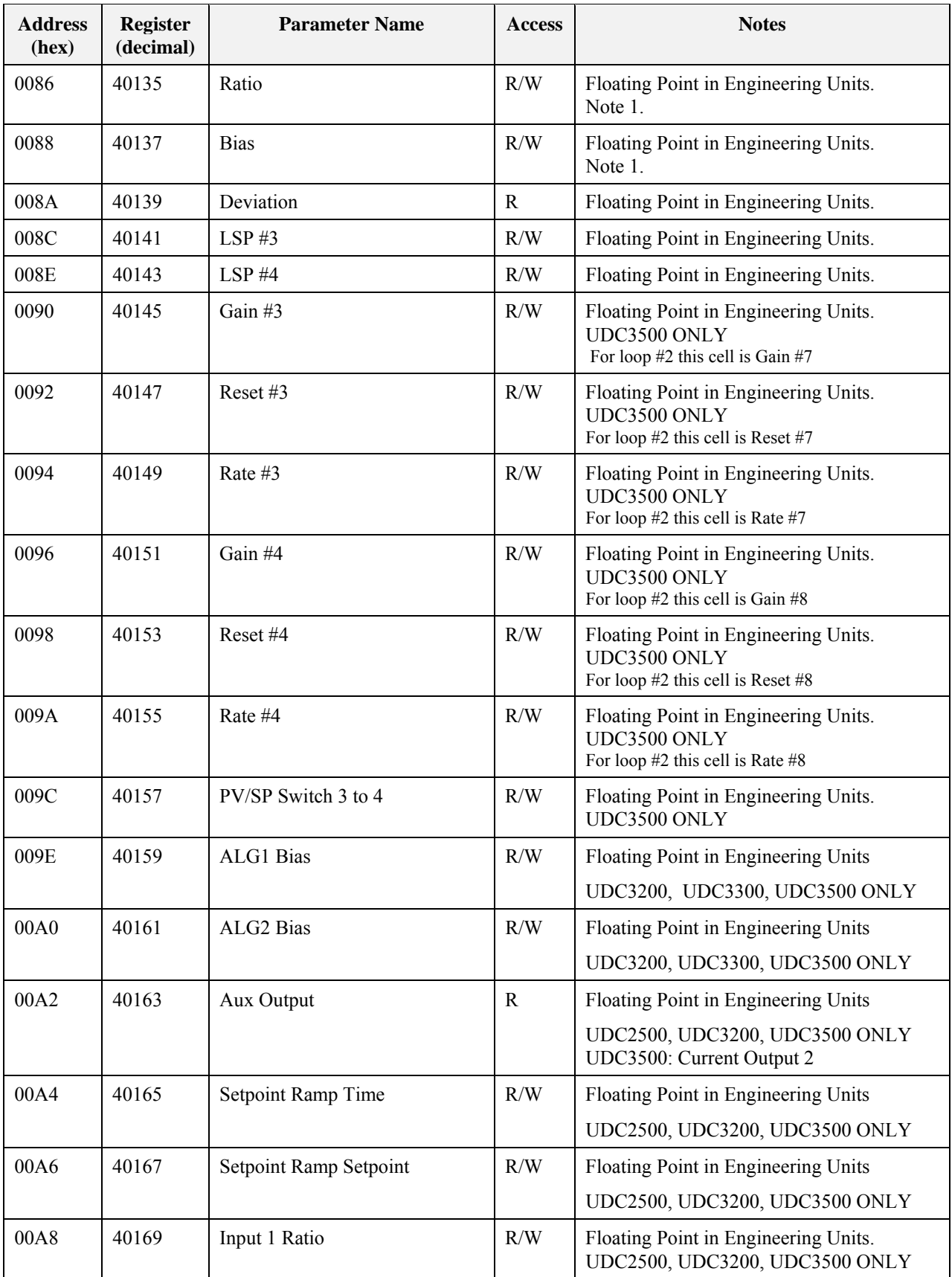

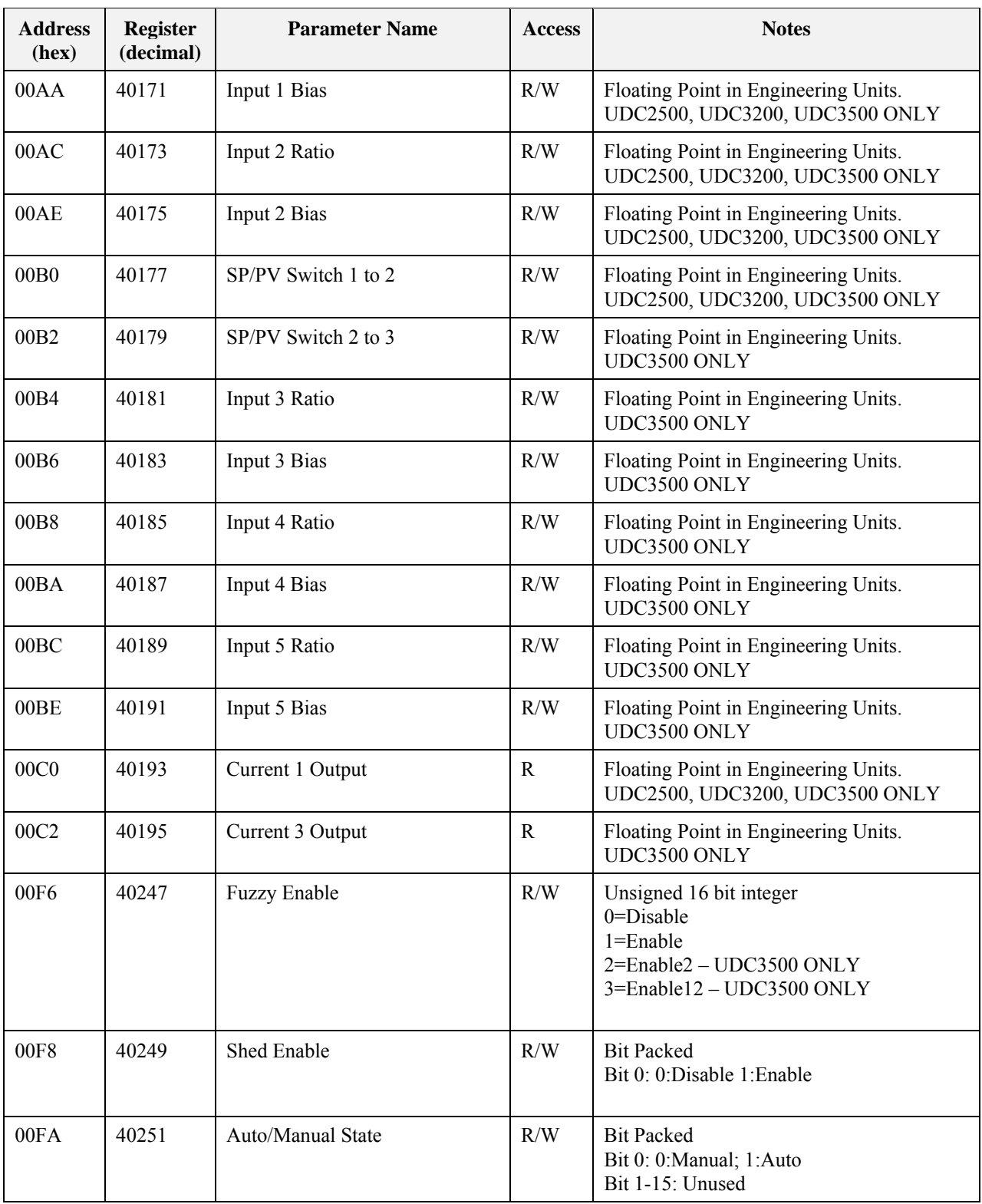

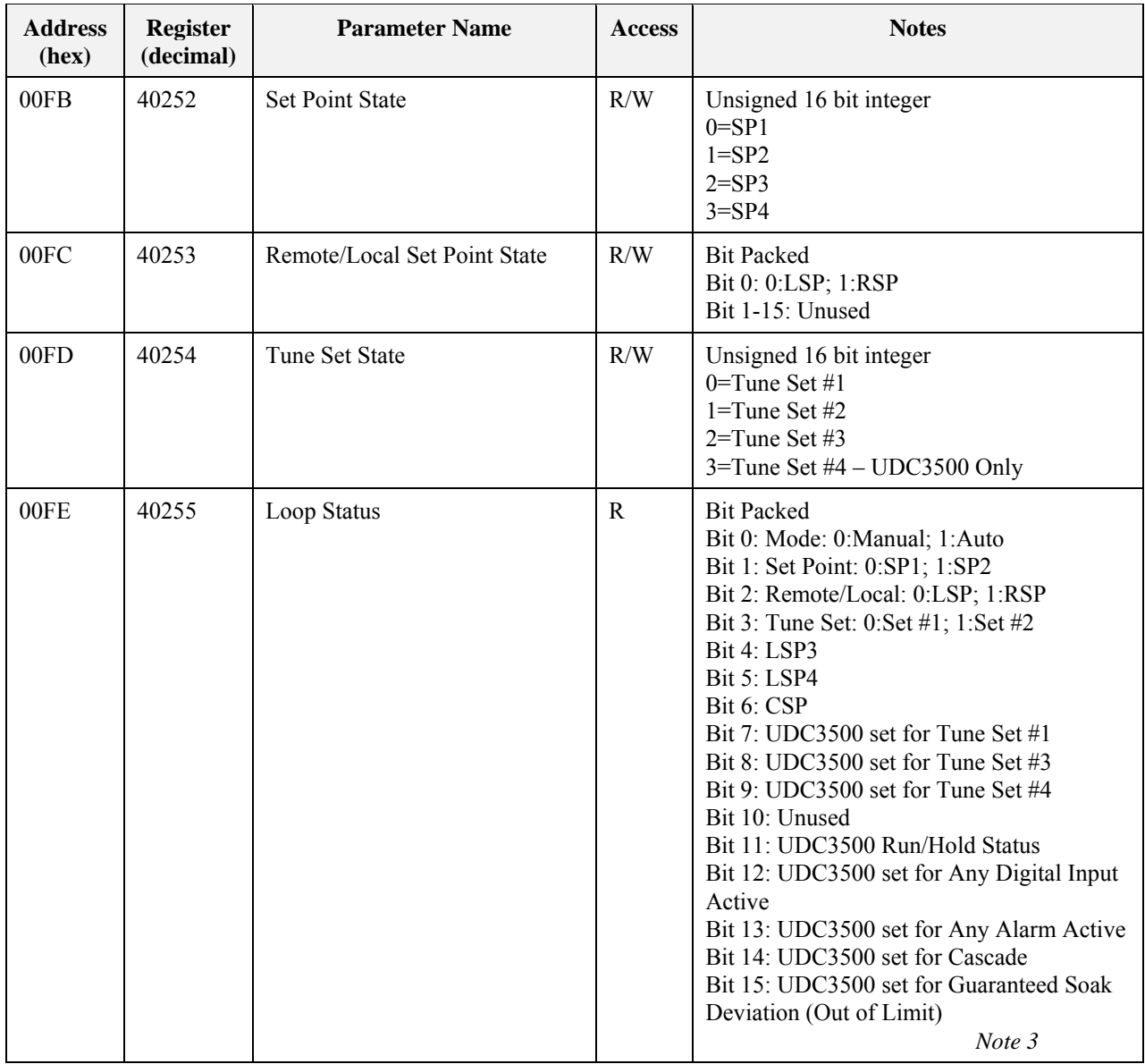

*Note 1:* UDC2300/UDC2500/UDC3200/UDC3300/UDC3500 Ratio and Bias are CSP parameters.

*Note 2:* UDC3300 Loop 1 Addresses only.

*Note 3*: If bits 2, 4, 5 and 6 are set; then disregard bit 1.

*Note4:* UDC3500/UDC3200: Positional Proportional Control Slidewire input or Three Position Step Control Slidewire feedback

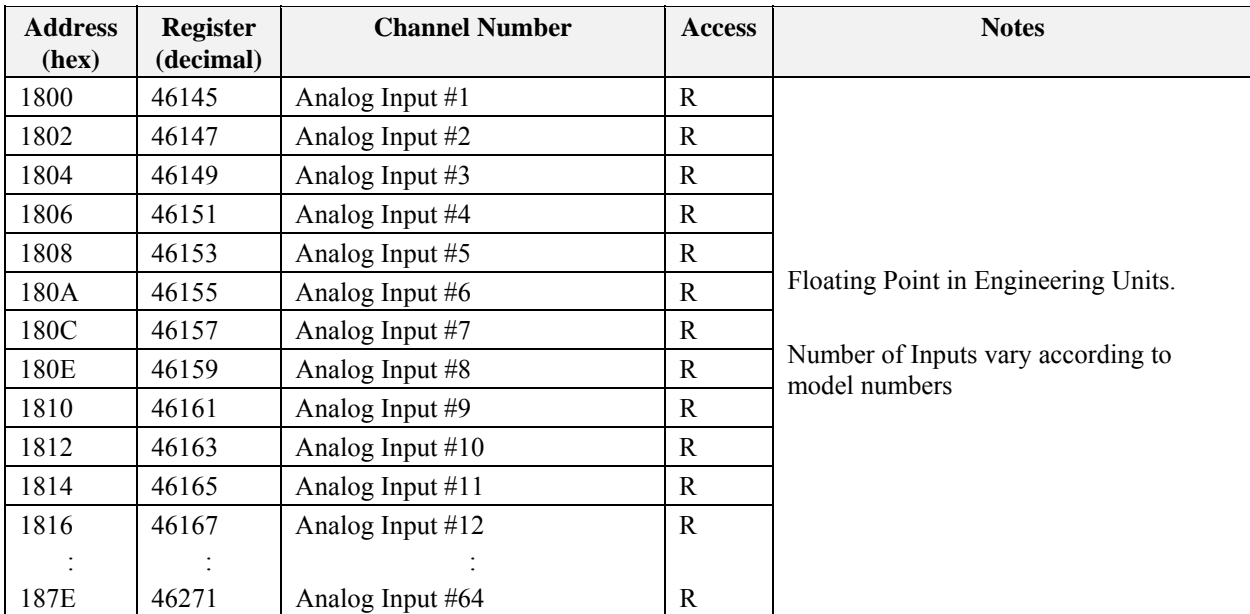

# **A.6 Analog Input Value Register Map**

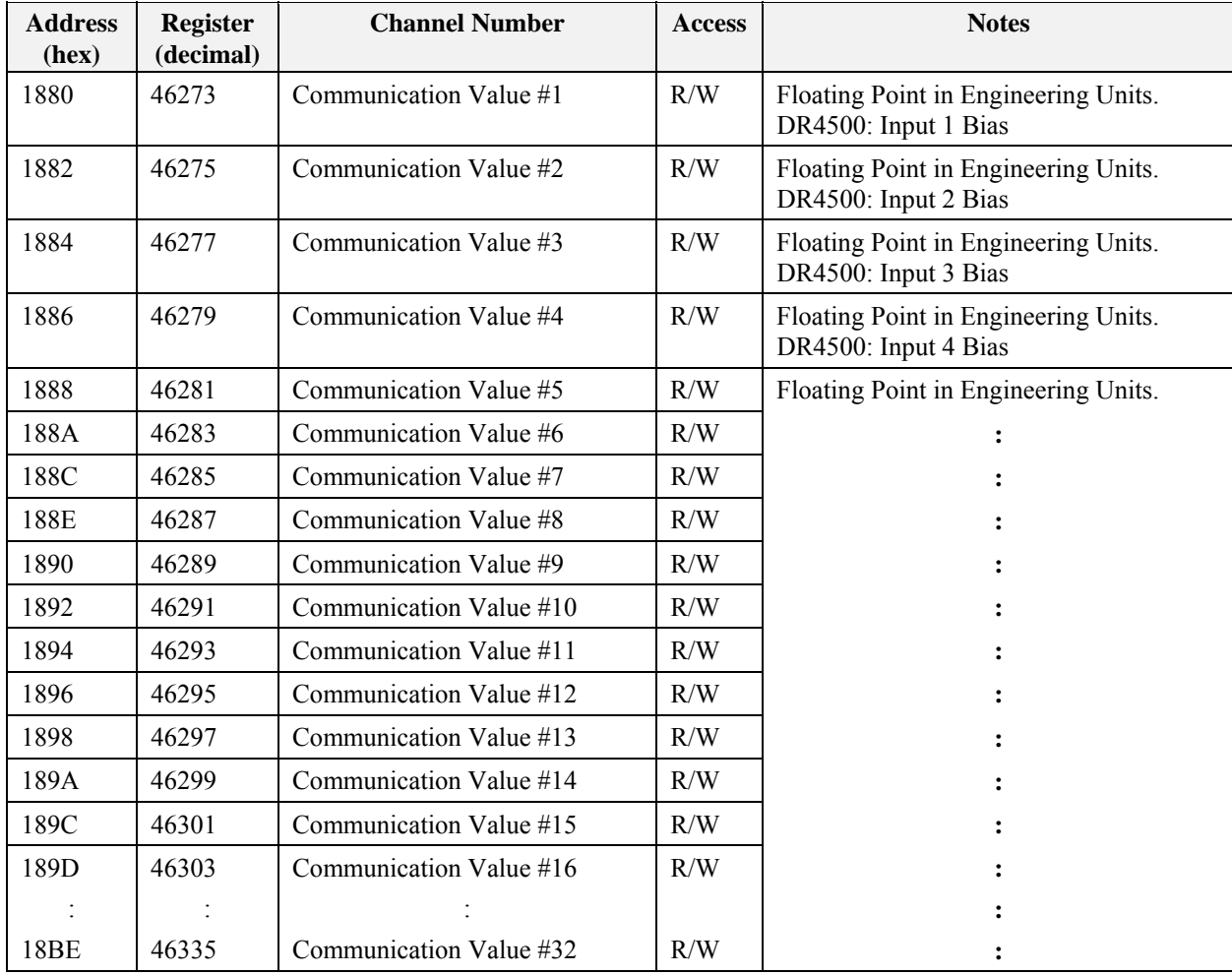

# **A.7 Communication or Constant Value Register Map**

| <b>Address</b><br>(hex) | <b>Register</b><br>(decimal) | <b>Channel Number</b>   | <b>Access</b> | <b>Notes</b>                         |
|-------------------------|------------------------------|-------------------------|---------------|--------------------------------------|
| 2440                    | 49281                        | Communication Value #33 | R/W           | Floating Point in Engineering Units. |
| 2442                    | 49283                        | Communication Value #34 | R/W           |                                      |
| 2444                    | 49285                        | Communication Value #35 | R/W           |                                      |
| 2446                    | 49287                        | Communication Value #36 | R/W           |                                      |
| 2448                    | 49289                        | Communication Value #37 | R/W           |                                      |
| 244A                    | 49291                        | Communication Value #38 | R/W           |                                      |
| 244C                    | 49293                        | Communication Value #39 | R/W           |                                      |
| 244E                    | 49295                        | Communication Value #40 | R/W           |                                      |
| 2450                    | 49297                        | Communication Value #41 | R/W           |                                      |
| 2452                    | 49299                        | Communication Value #42 | R/W           |                                      |
| 2454                    | 49301                        | Communication Value #43 | R/W           |                                      |
| 2456                    | 49303                        | Communication Value #44 | R/W           |                                      |
| 2458                    | 49305                        | Communication Value #45 | R/W           |                                      |
| 245A                    | 49307                        | Communication Value #46 | R/W           |                                      |
| 245C                    | 49309                        | Communication Value #47 | R/W           |                                      |
| 245E                    | 49311                        | Communication Value #48 | R/W           |                                      |
|                         |                              |                         |               |                                      |
| 24BE                    | 49407                        | Communication Value #96 | R/W           |                                      |

**A.7.1 Extended Comms for X Series recorders** 

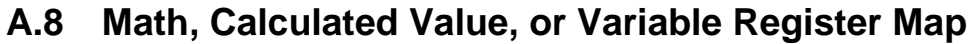

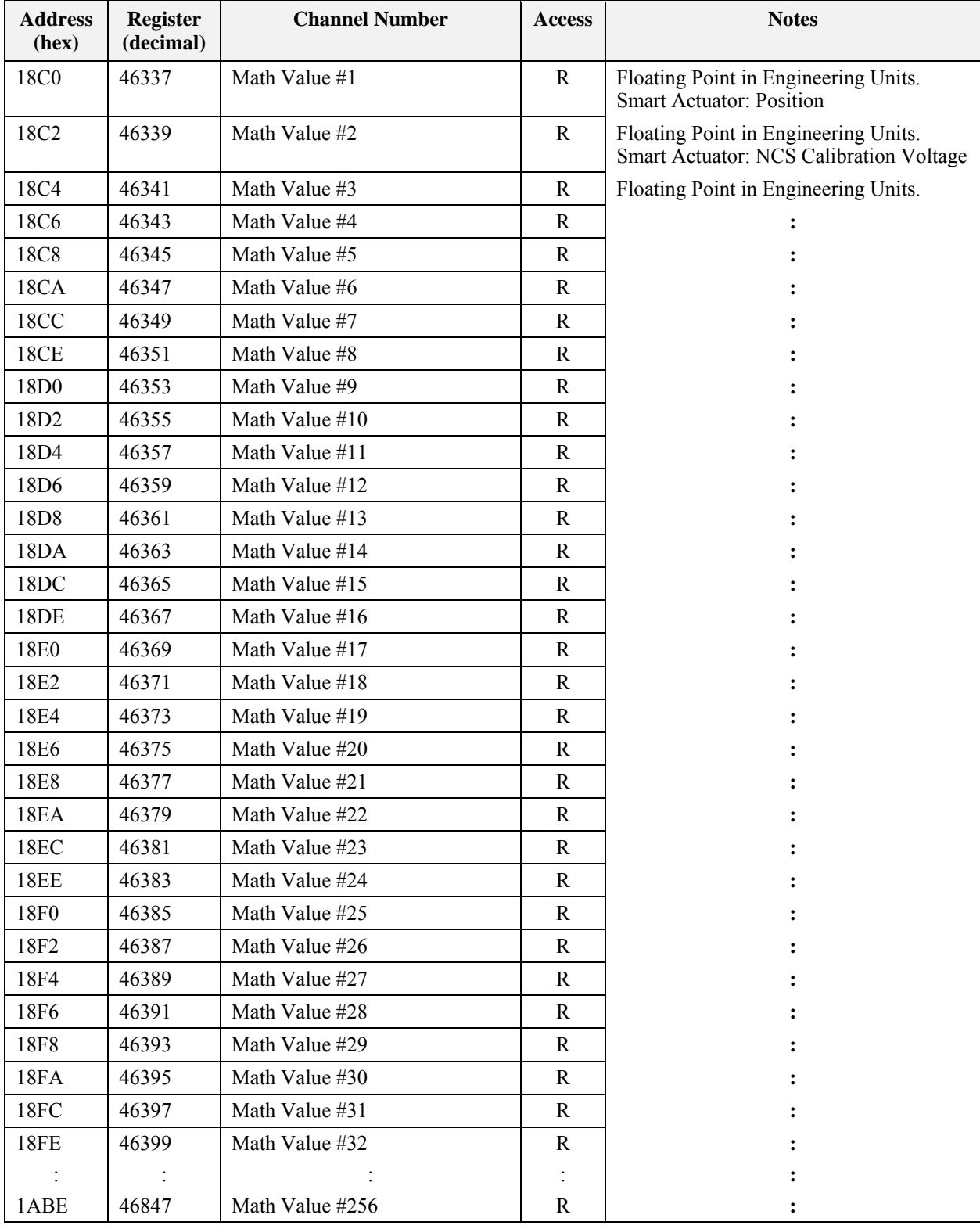

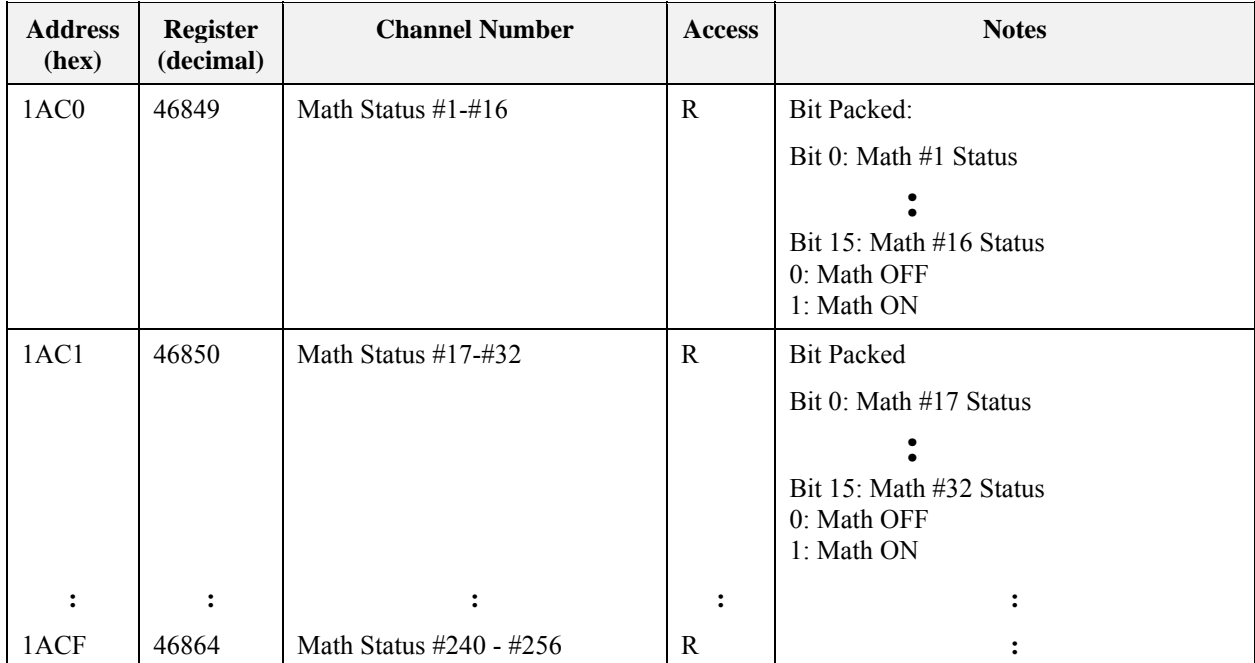

# **A.9 Math or Calculated Value Status Register Map**

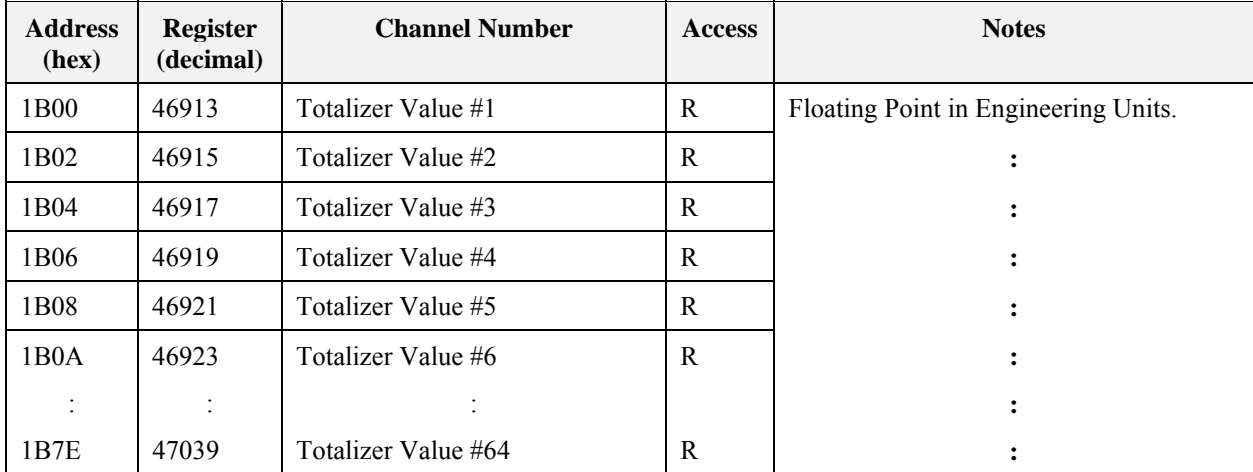

# **A.10 Totalizer Value Register Map**

#### ATTENTION

To reset totalizer to a specific value, write that value to these registers (i.e., to reset totalizer #1 to zero write 0.0 to register 46913).

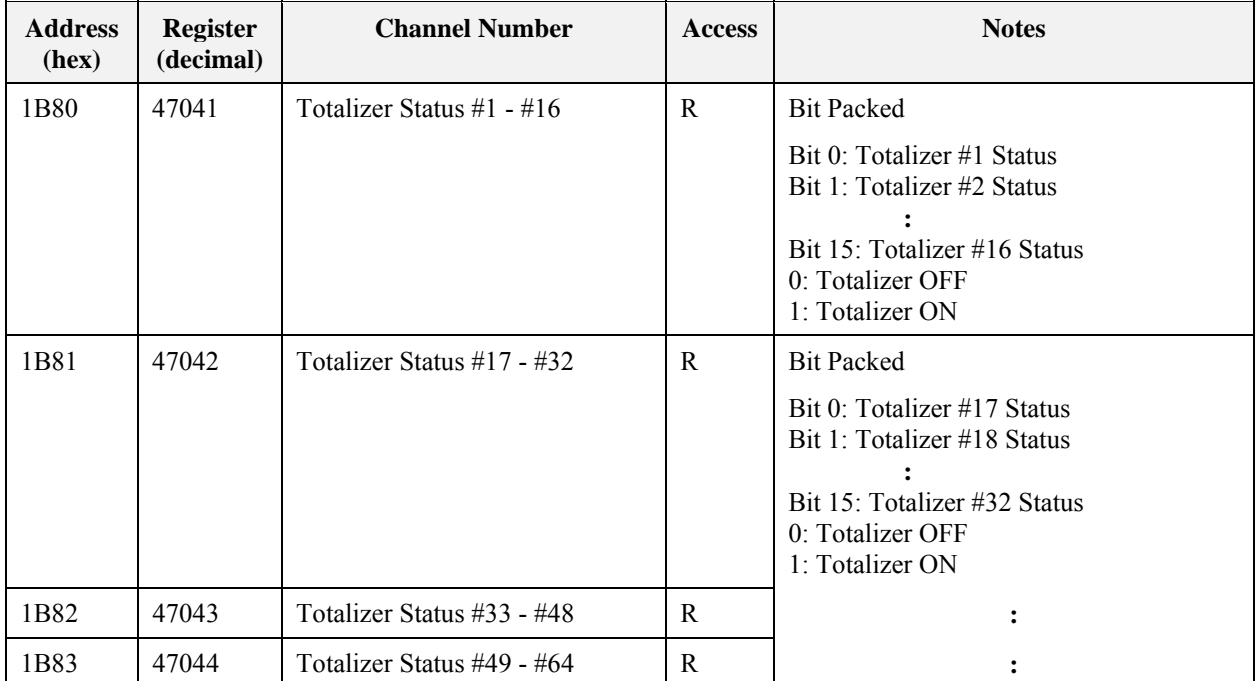

# **A.11 Totalizer Status Register Map**

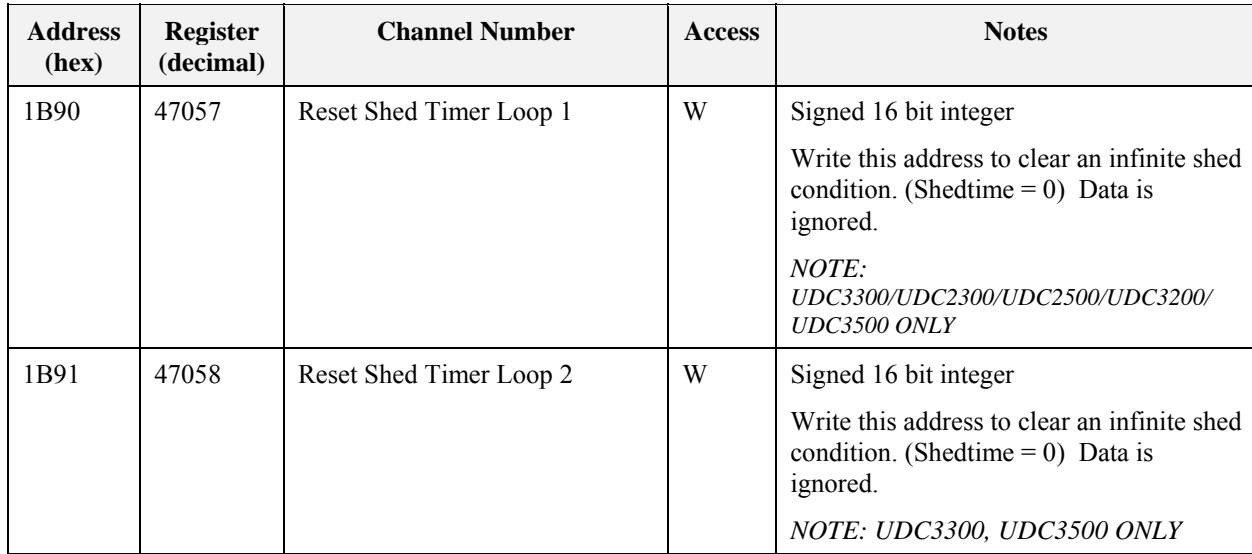

# **A.12 Shed Timer Reset Register**

## **A.13 Maintenance (HealthWatch) Value Register Map**

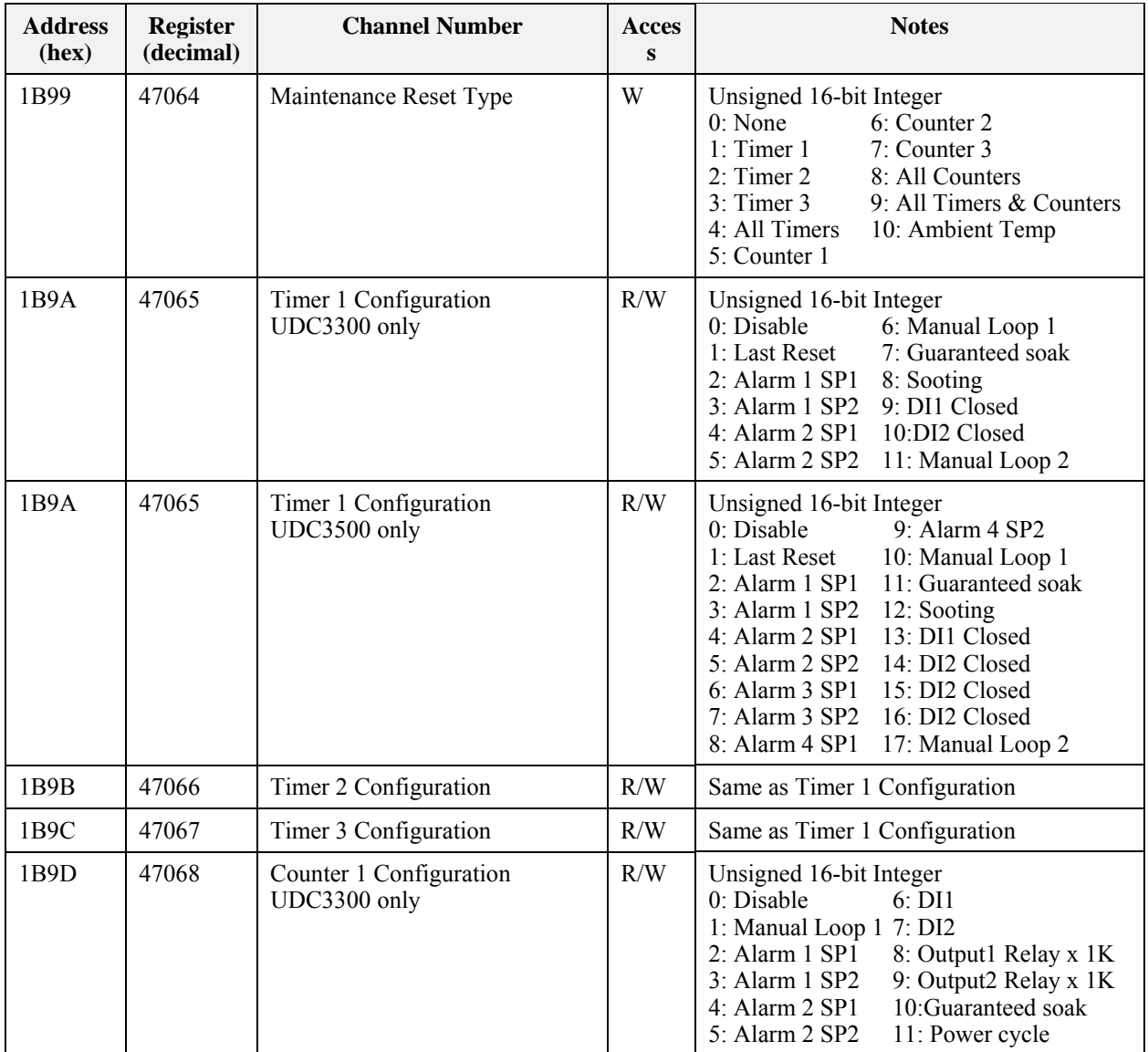

This table applies to the UDC3300 Expanded and UDC3500 models only.

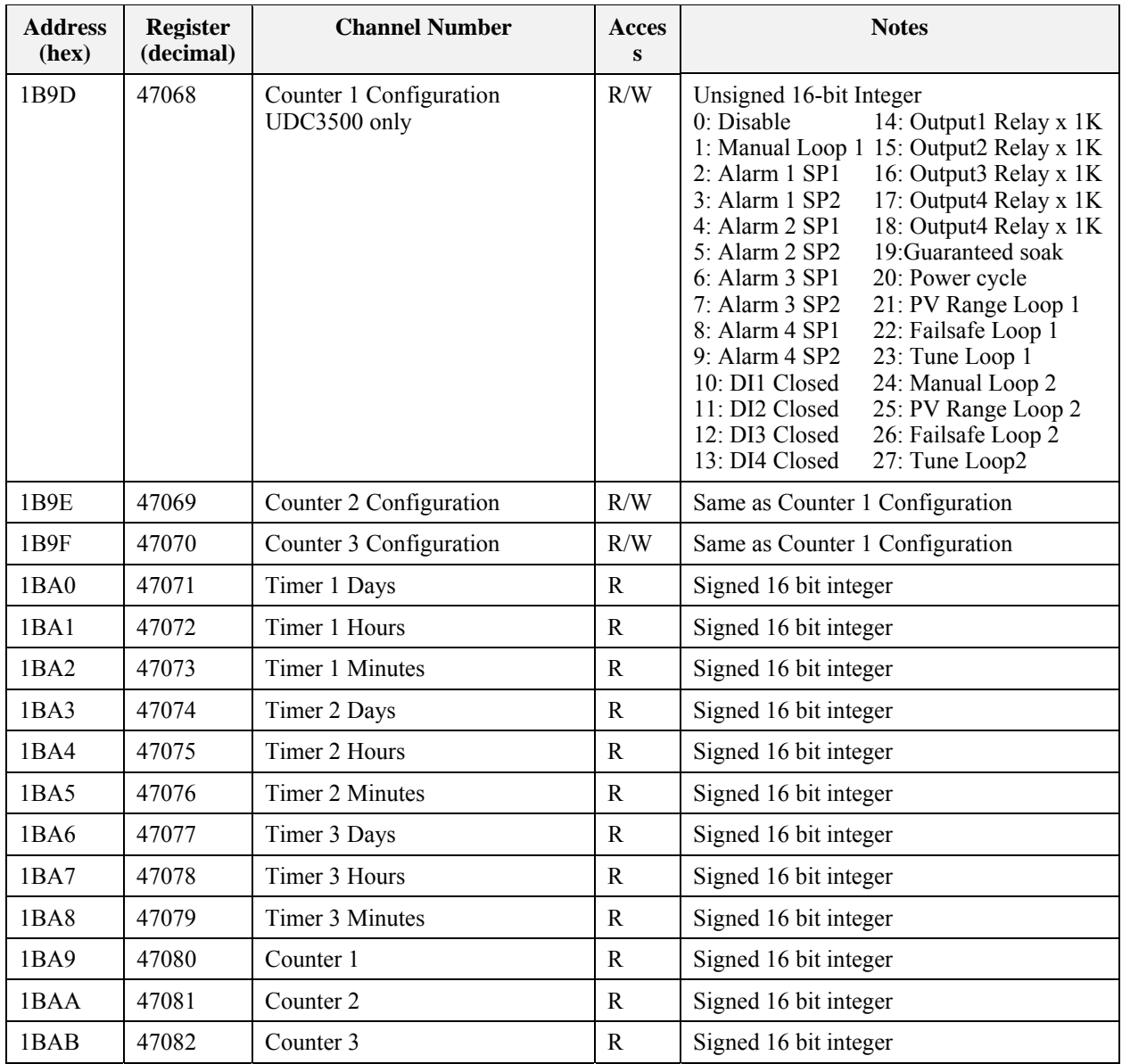

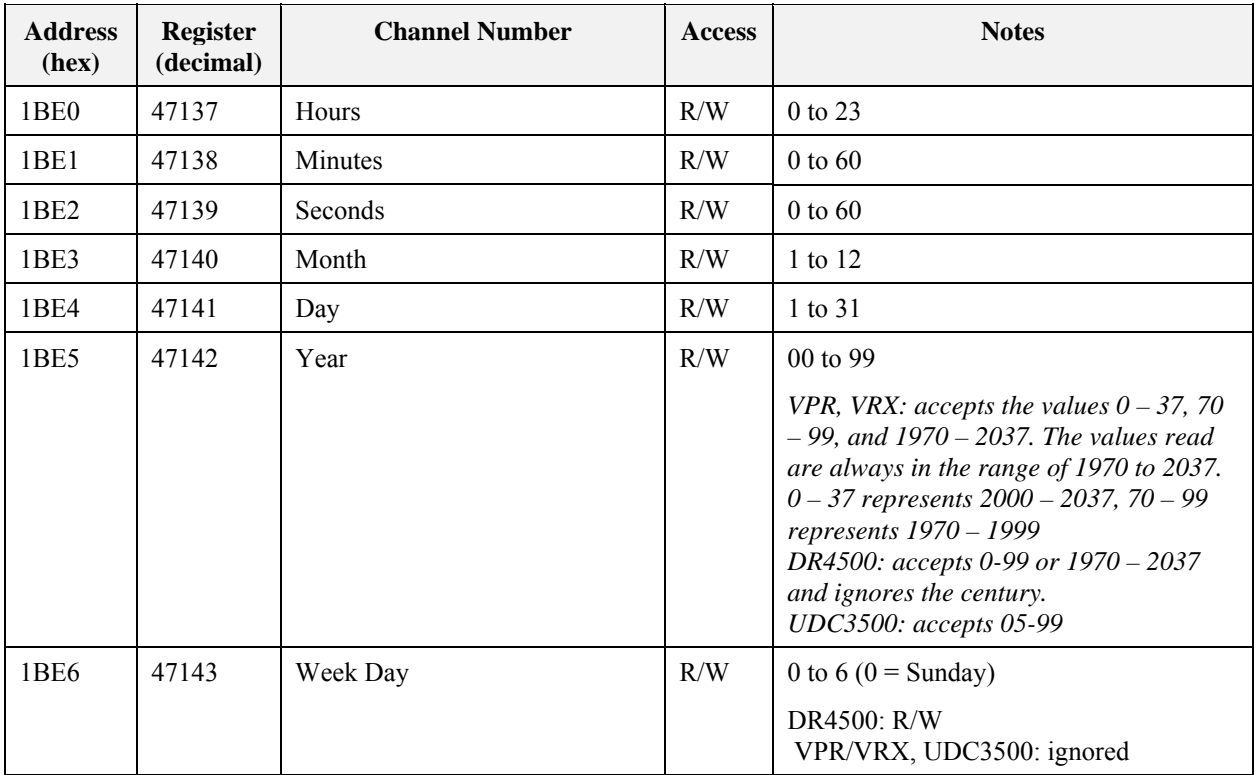

# **A.14 Time Register Map**

## ATTENTION

Clock registers must be written in a single transaction. They can be written in one transaction of registers 47137 through 47142 or one transaction of registers 47137 through 47143.

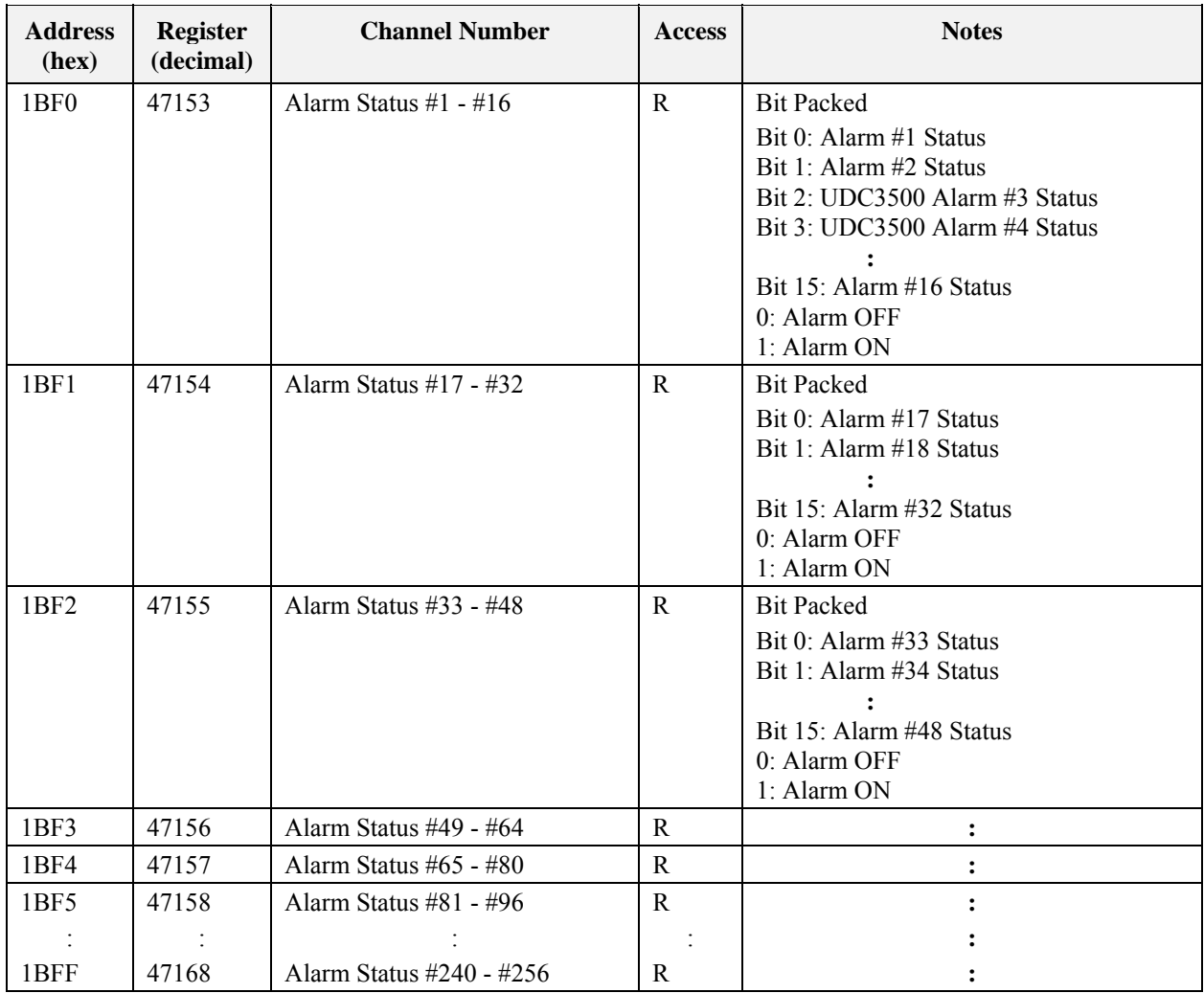

# **A.15 Alarm Status Register Map**

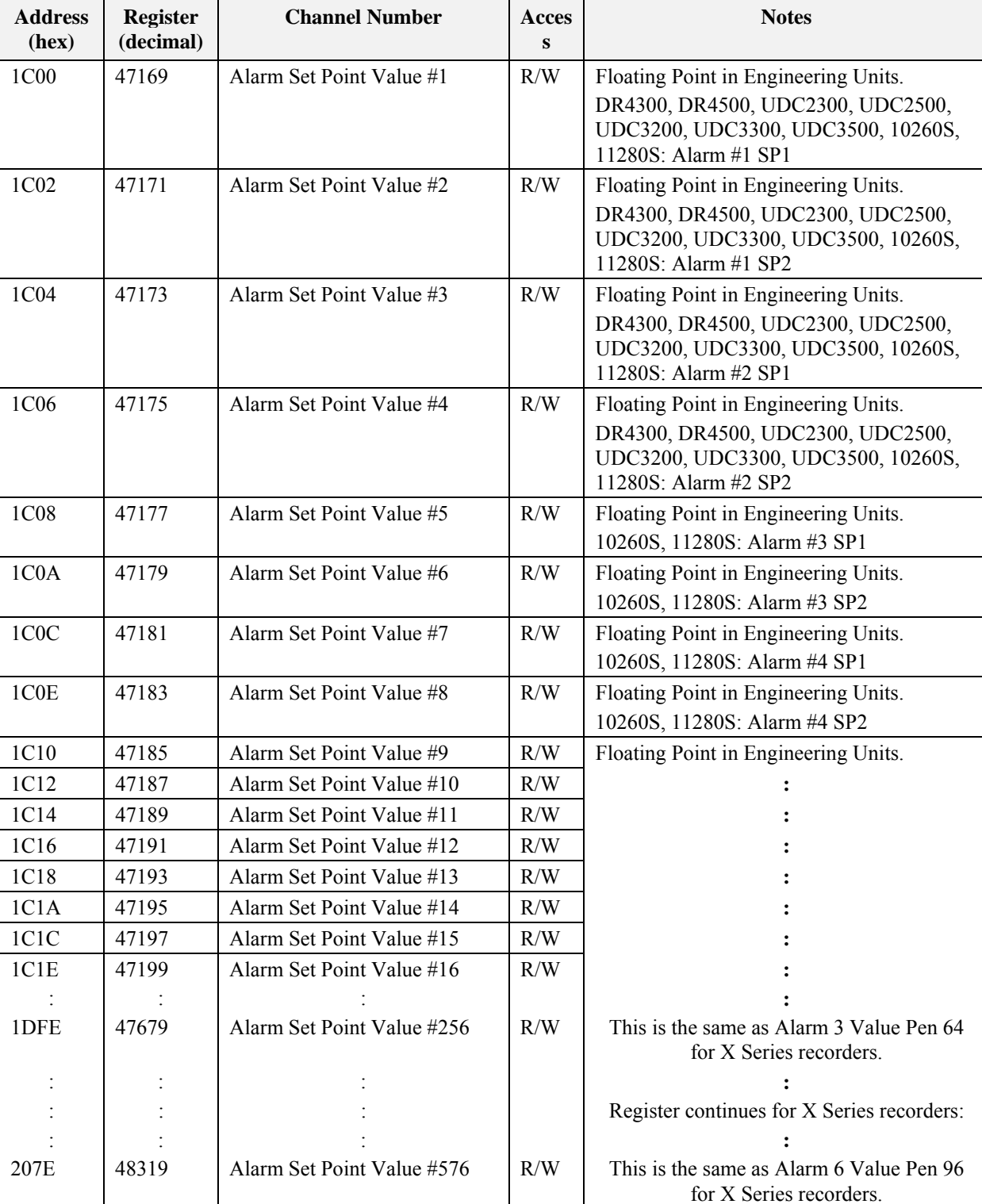

# **A.16 Alarm Set Point Value Register Map**

### **A.16.1 Alarm Status**

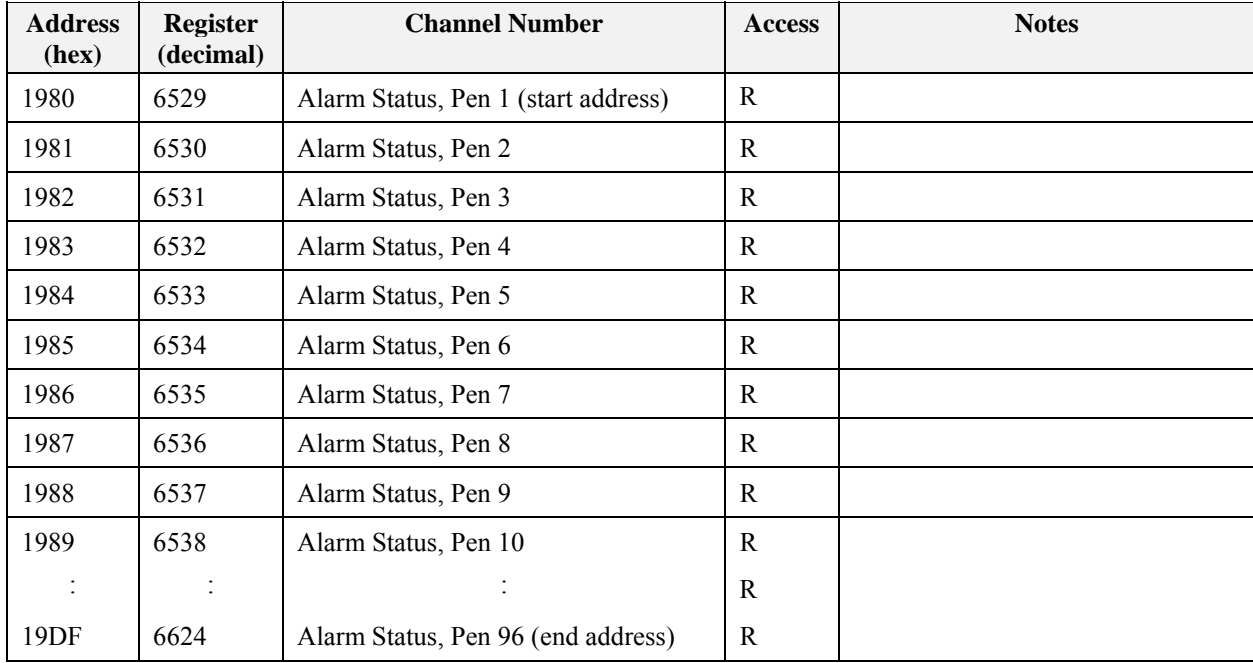

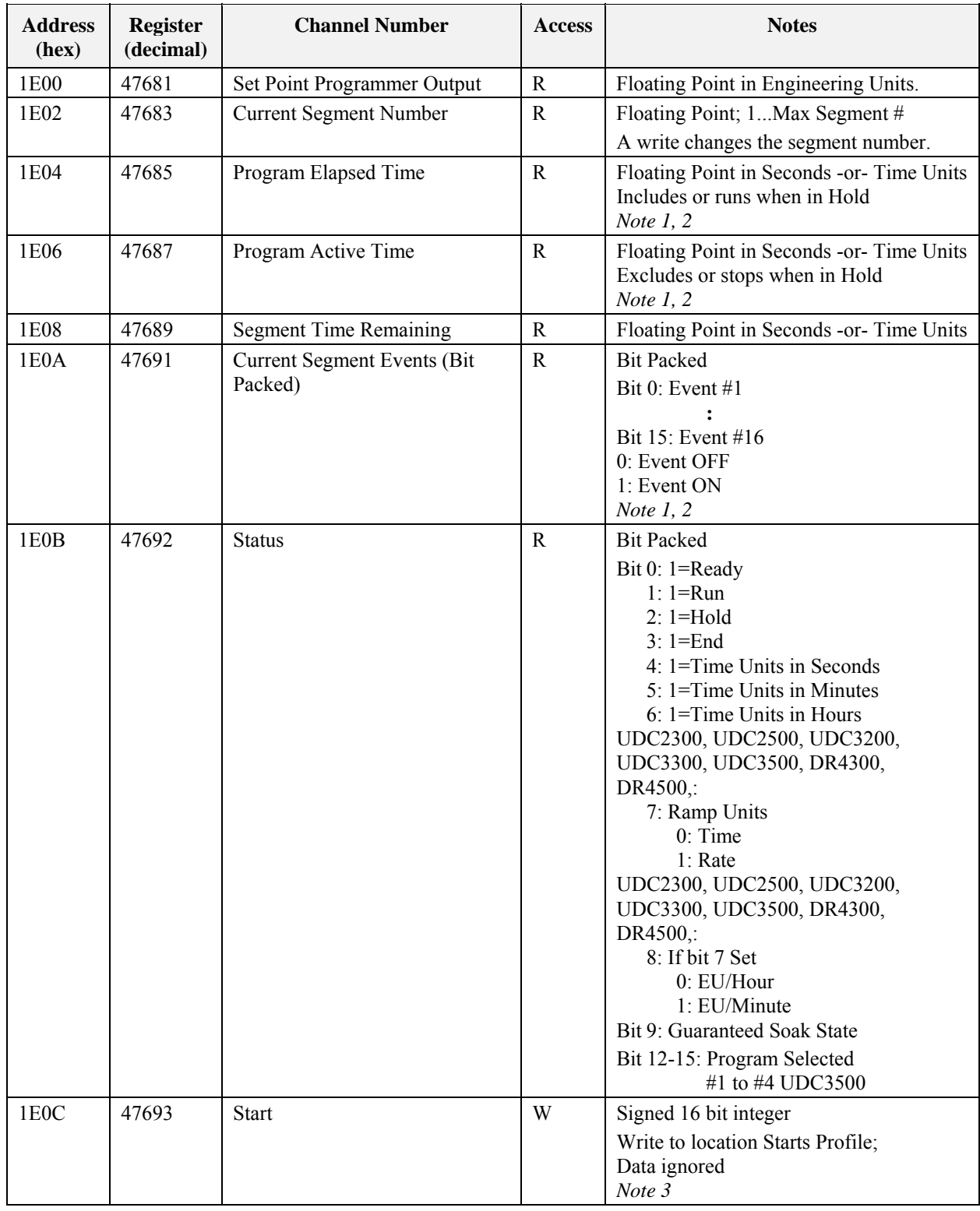

# **A.17 Set Point Programmer Value Register Map**

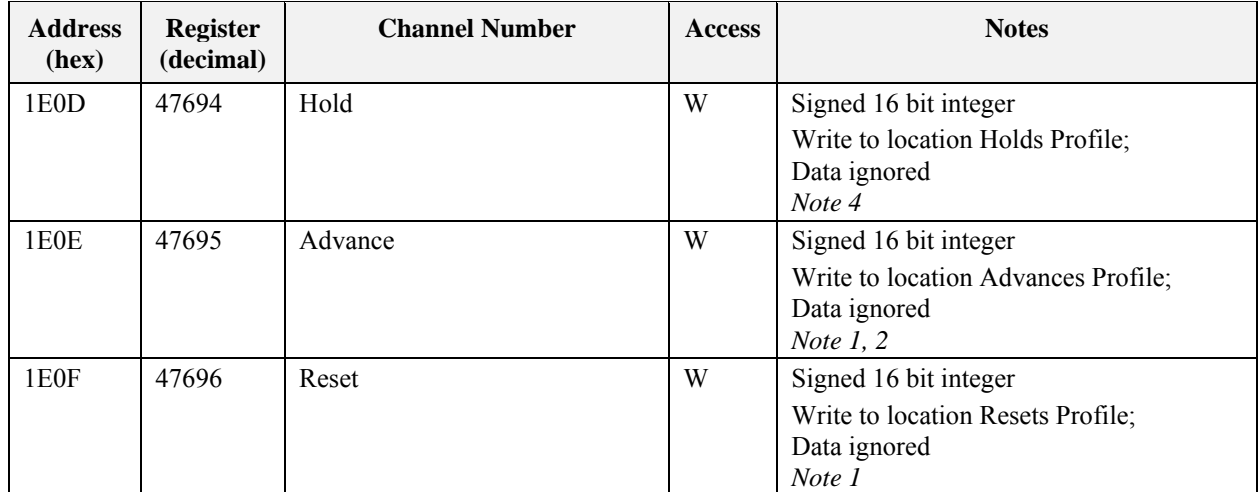

*NOTE 1*: Not implemented in DR4300, DR4500

*NOTE 2*: Not implemented in UDC2300, UDC2500, UDC3200, UDC3300, UDC3500

*NOTE 3*: UDC2300, UDC2500, UDC3200, UDC3300, UDC3500, require data to be a value of 1.

*NOTE 4*: UDC2300, UDC2500, UDC3200, UDC3300, UDC3500, require data to be a value of 0.

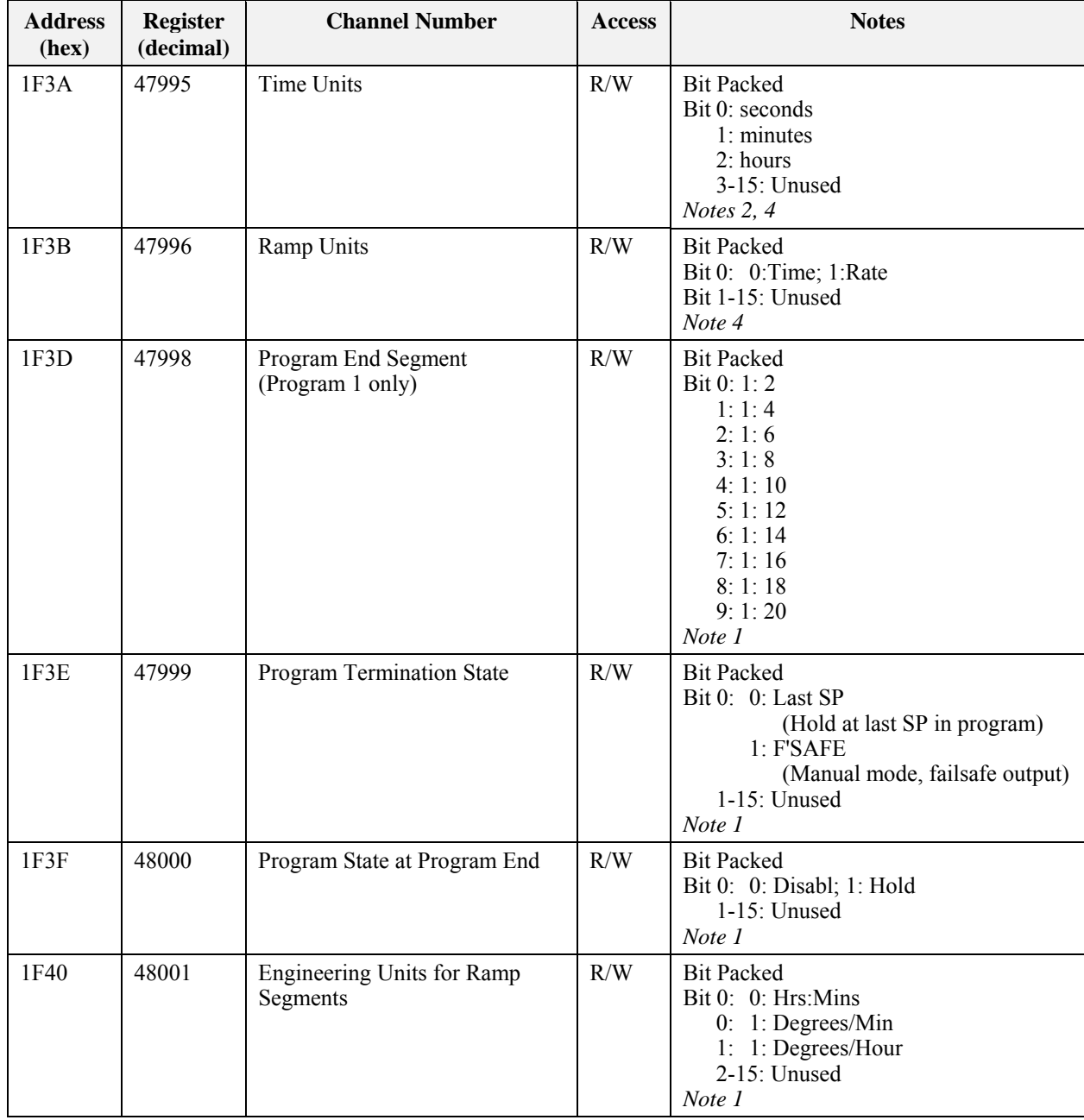

# **A.18 Set Point Programmer Additional Values Register Map**

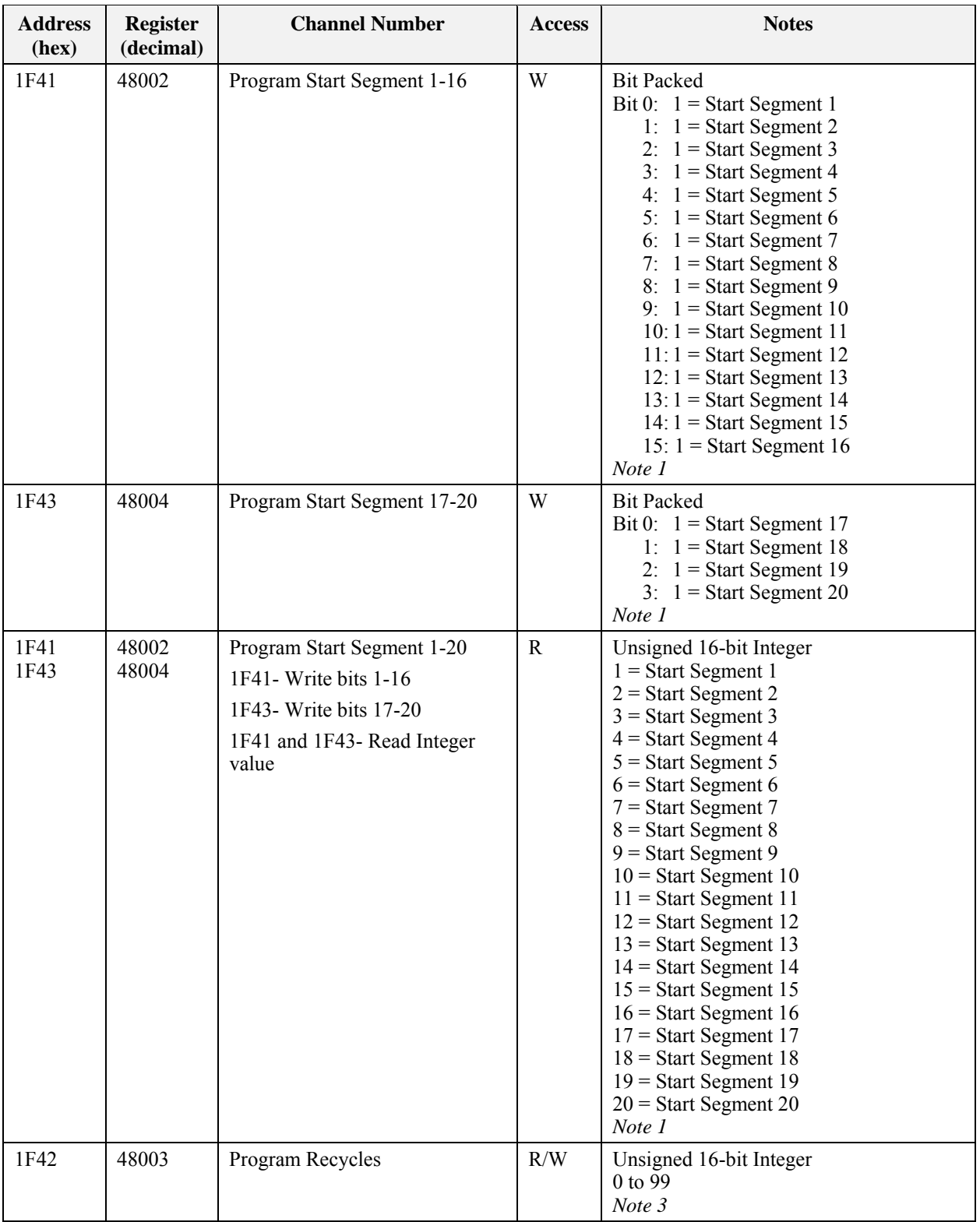

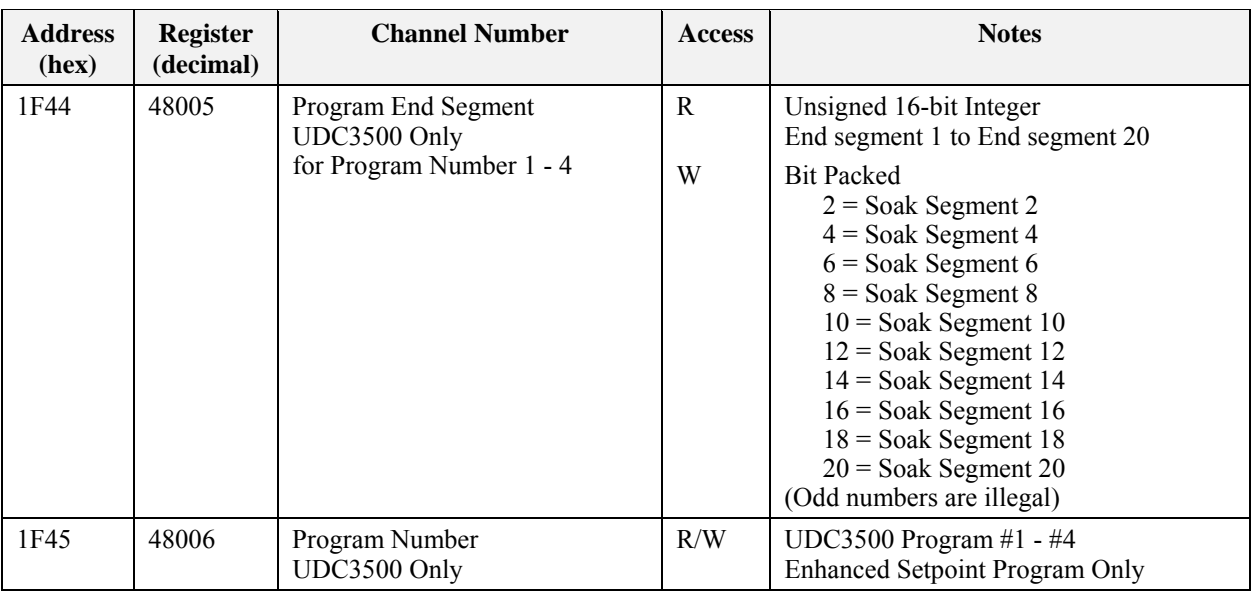

*Note 1:* UDC2300, UDC2500, UDC3200, UDC3300, UDC3500 *Only Note 2:* UDC2300, UDC2500, UDC3200, UDC3300, UDC3500 *does not support seconds Note 3: UDC2300 does not permit writing to this register Note4:* UDC2300, UDC2500, UDC3200, UDC3300, UDC3500 *read only* 

## **A.19 Set Point Programmer Segment Map**

A profile can contain up to 64 segments depending on the instrument. Each segment is made up of 8 registers. The segment mapping for setpoint programmer #1 is shown below.

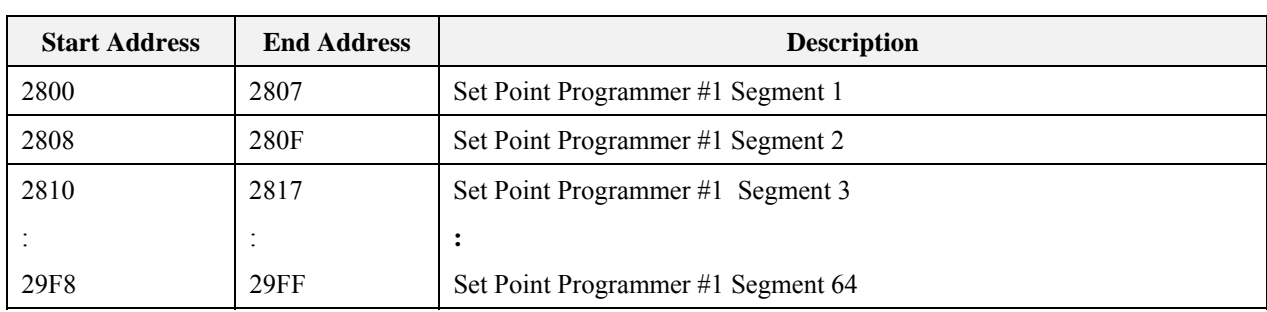

### **A.19.1 Segment Register Map**

The table below describes the registers that are part of a setpoint programmer segment. To determine the actual register address for a parameter within a segment, add the register offset to the start address of the segment.

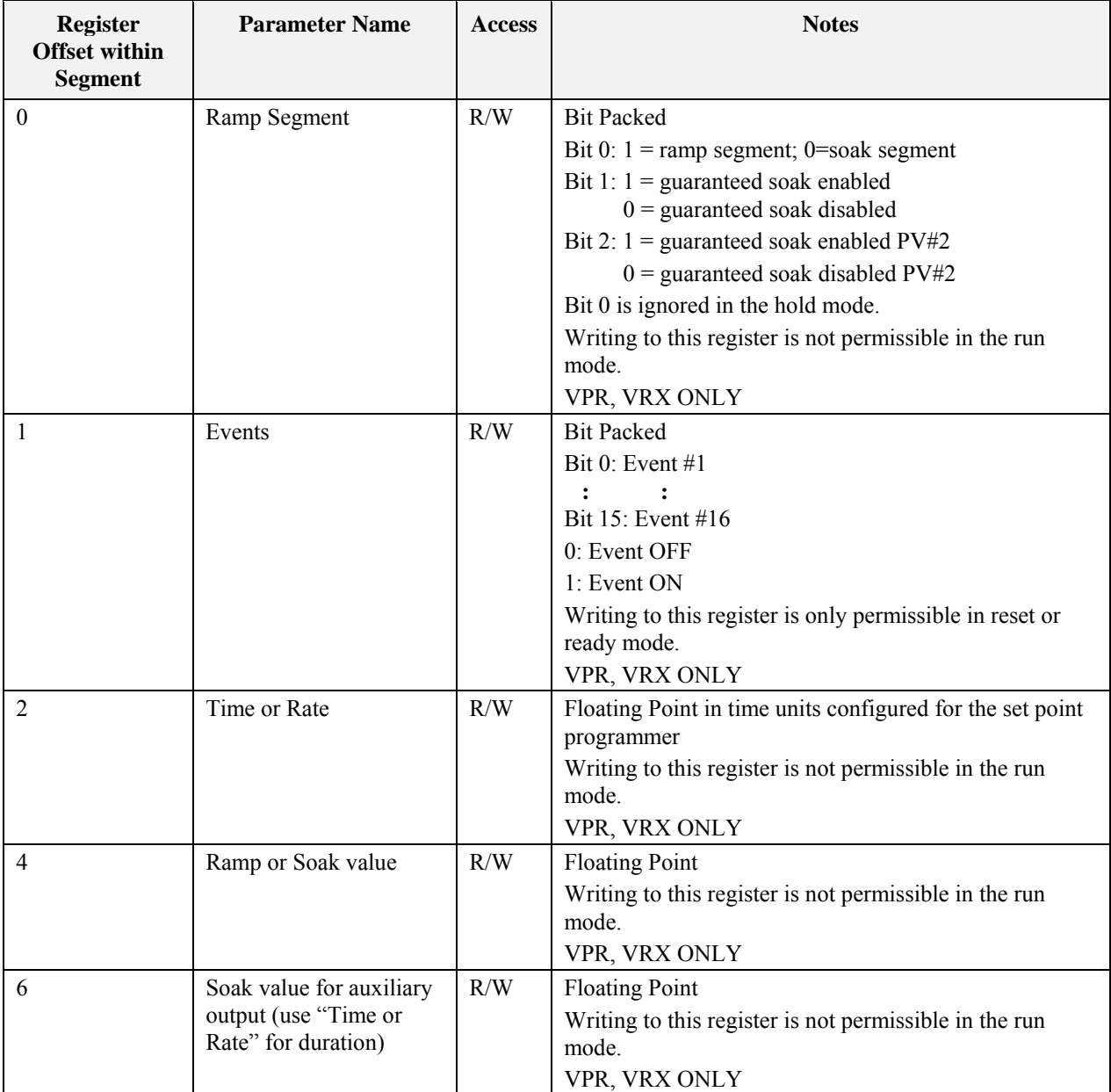

#### **A.19.2 Example For Determining a Segment Register**

To change the ramp value in segment #8 of setpoint programmer #2, the register address is determined as follows.

Step 1: Use Table A-1 to determine the start address for setpoint program #2 profile. The value is 2A00 Hex.

Step 2: Calculate the offset address for segment 8 in a profile. This is calculated as:

Segment #8 offset address

\n
$$
= (segment number - 1) * 8
$$
\n
$$
= (8-1) * 8
$$
\n
$$
= 56 \text{ or } 38 \text{ Hex}
$$
\nNow, the register offset for the ramp is

Step 3: Use the table above to determine the register offset for the ramp value.

The value is 4.

Step 4: Calculate the address by adding the results of steps 1, 2, and 3 to determine the register address.

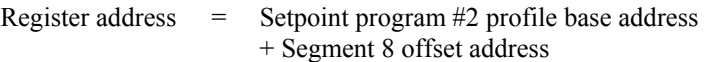

- + Ramp value register offset
- $= 2A00 + 38 + 4$
- $= 2A3C$

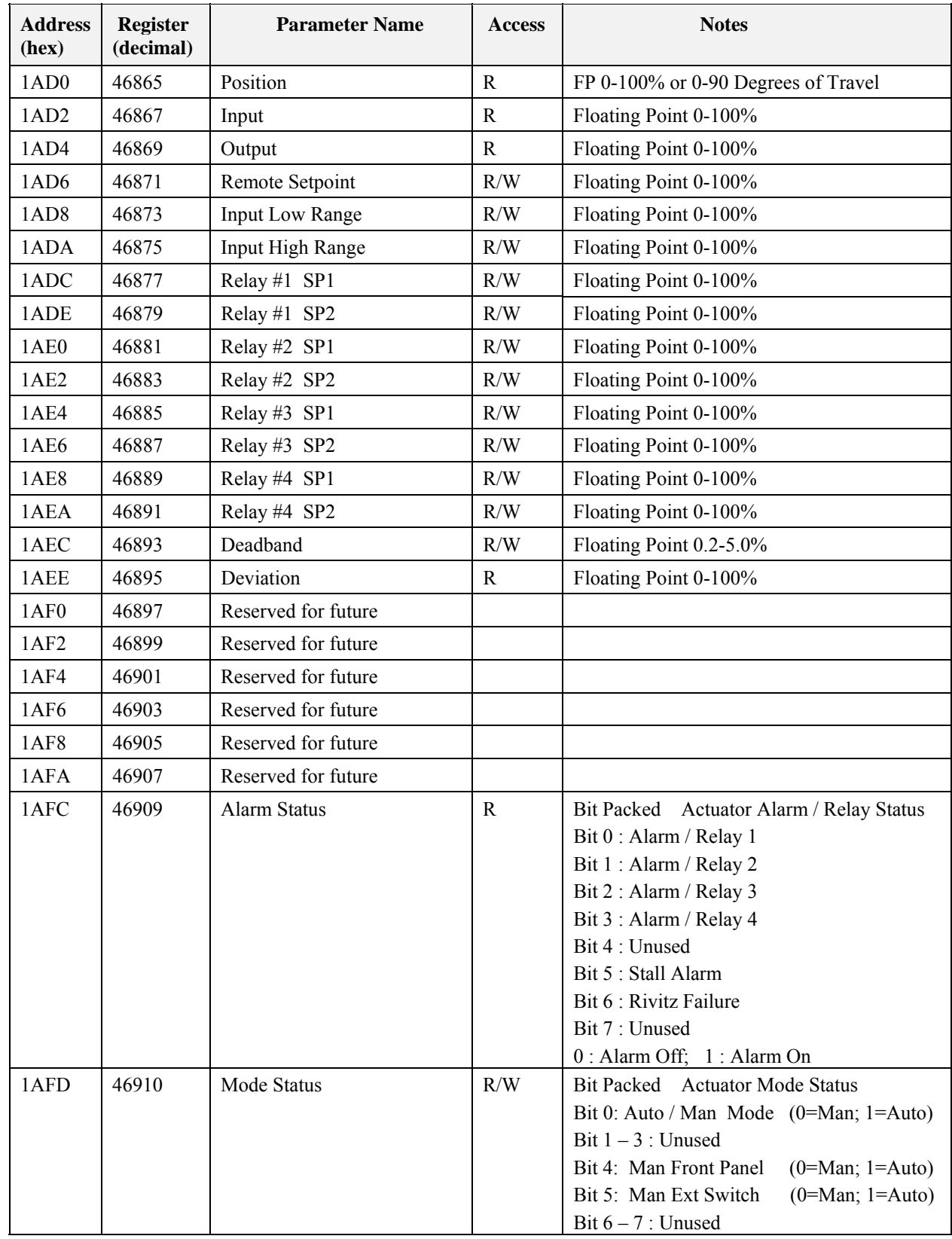

# **A.20 Herculine Smart Actuator Value Register Map**

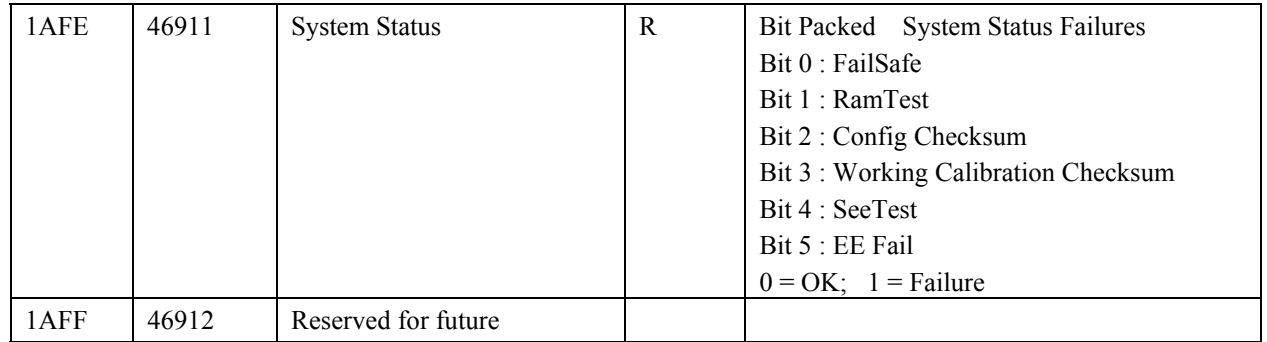

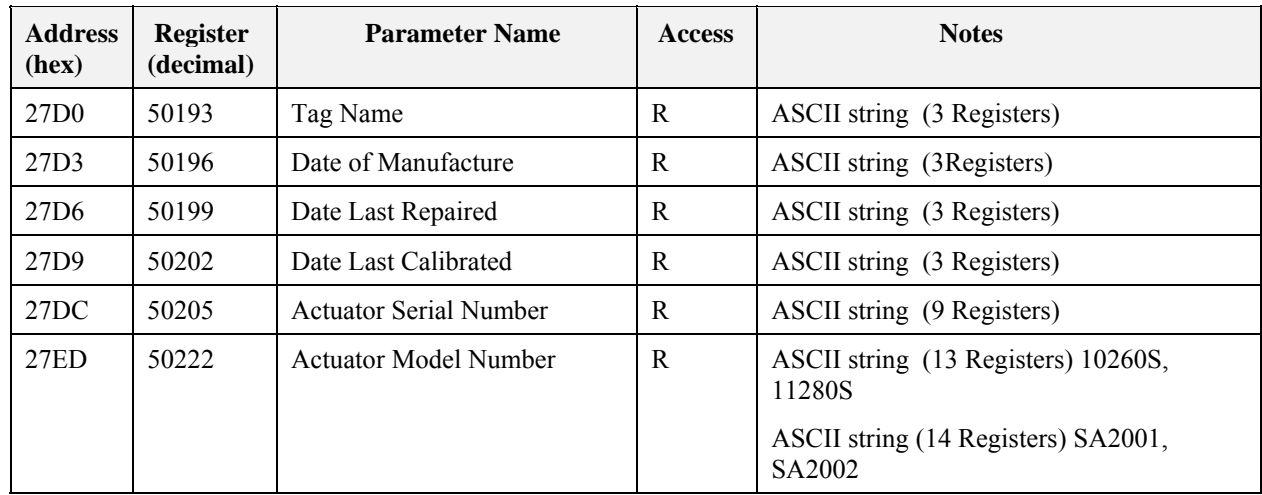

# **A.21 Herculine Smart Actuator Factory Data Register Map**
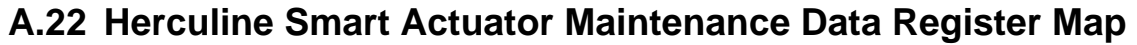

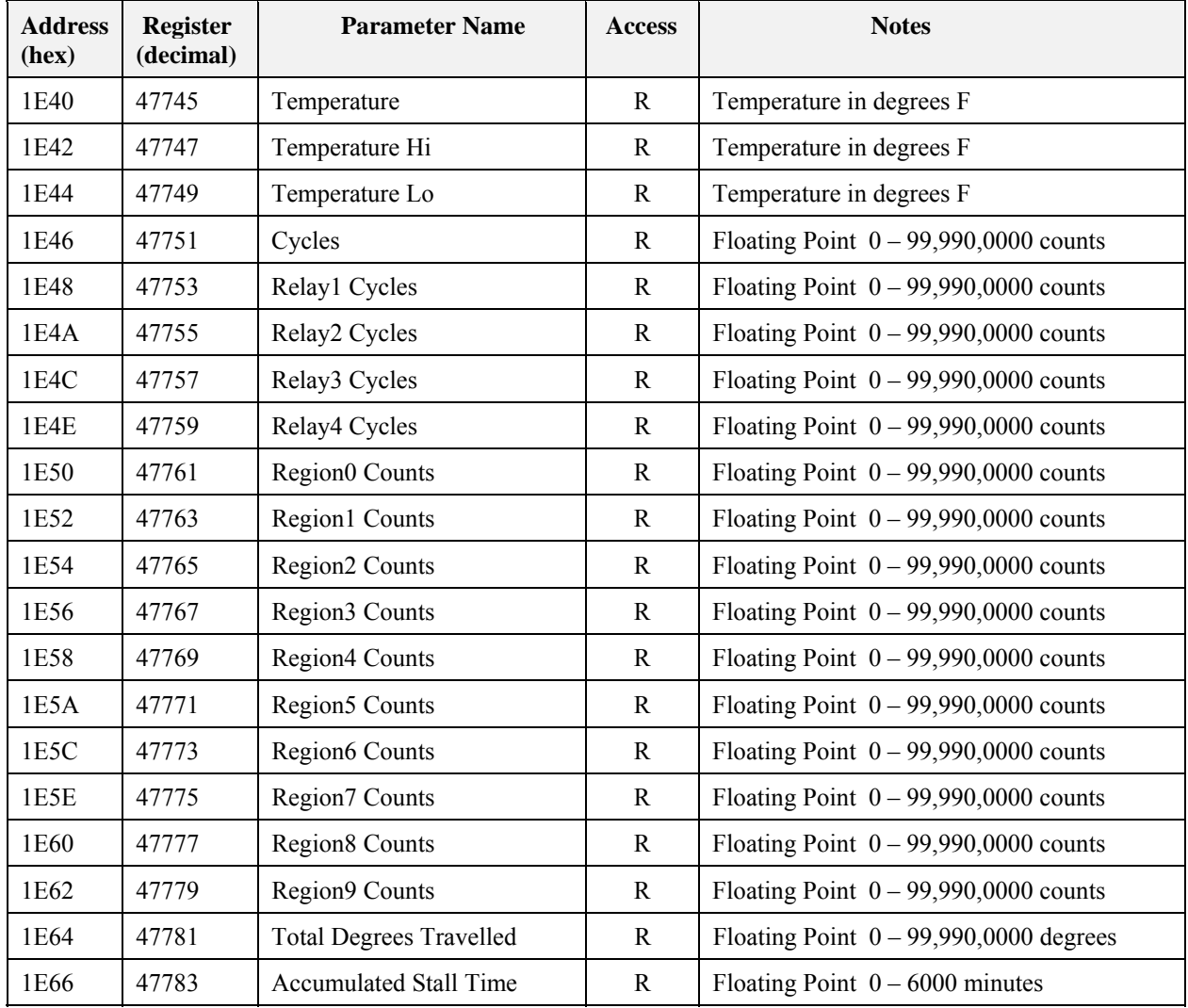